# **Diseño del del Boletín Qualitus**

111

m

111

 $\frac{\sqrt{2}}{2}$ 

徽

# **Tesis que para obtener el Título de Licenciado en Diseño Gráfico**

<sup>112</sup>11A,

圖

**Presenta:** 

**4:1,** 

鸖

### **Renato Chávez Lara**

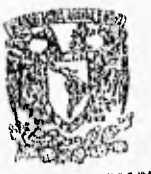

OEFTO. DY ASESORIA PARA LA TITULACION

2SCUELA NACIONAL 109. ARTES PLASTICAS KOCHINILCO D.F

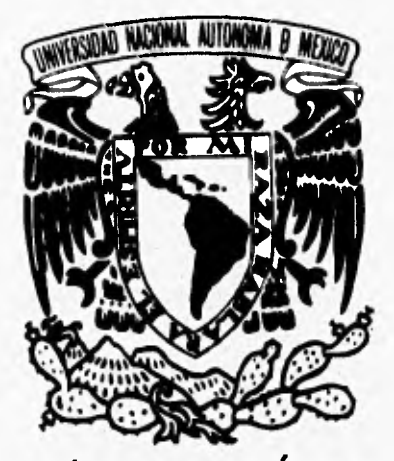

**UNIVERSIDAD NACIONAL AUTÓNOMA DE MÉXICO ESCUELA NACIONAL DE ARTES PLÁSTICAS** 

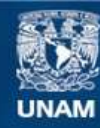

Universidad Nacional Autónoma de México

**UNAM – Dirección General de Bibliotecas Tesis Digitales Restricciones de uso**

### **DERECHOS RESERVADOS © PROHIBIDA SU REPRODUCCIÓN TOTAL O PARCIAL**

Todo el material contenido en esta tesis esta protegido por la Ley Federal del Derecho de Autor (LFDA) de los Estados Unidos Mexicanos (México).

**Biblioteca Central** 

Dirección General de Bibliotecas de la UNAM

El uso de imágenes, fragmentos de videos, y demás material que sea objeto de protección de los derechos de autor, será exclusivamente para fines educativos e informativos y deberá citar la fuente donde la obtuvo mencionando el autor o autores. Cualquier uso distinto como el lucro, reproducción, edición o modificación, será perseguido y sancionado por el respectivo titular de los Derechos de Autor.

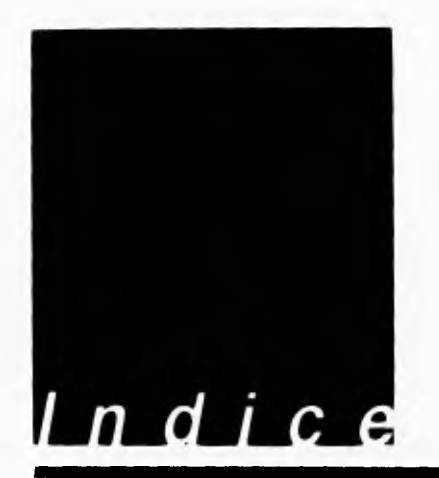

### **Introducción 4**

#### Capítulo **1**

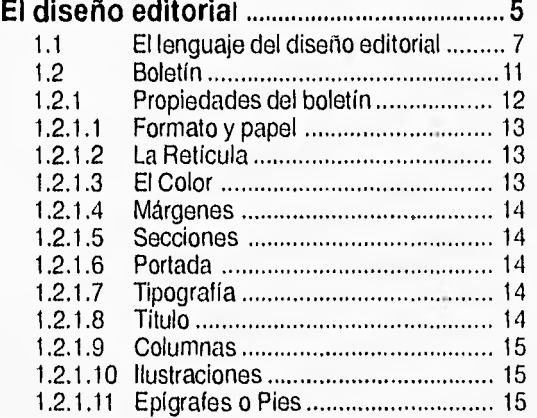

#### Capítulo **2**

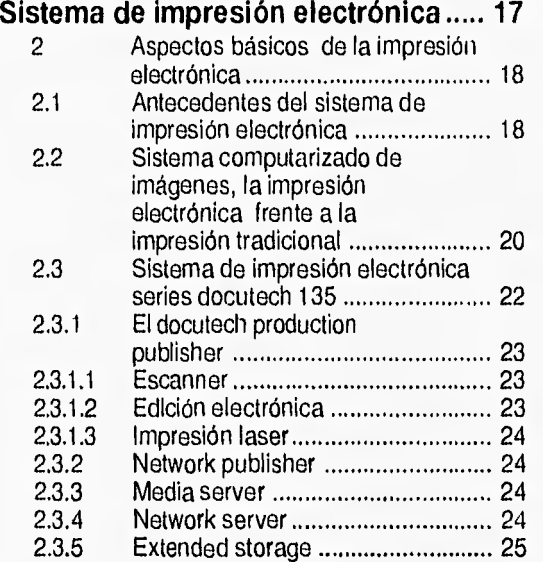

 $\overline{\mathbf{2}}$ 

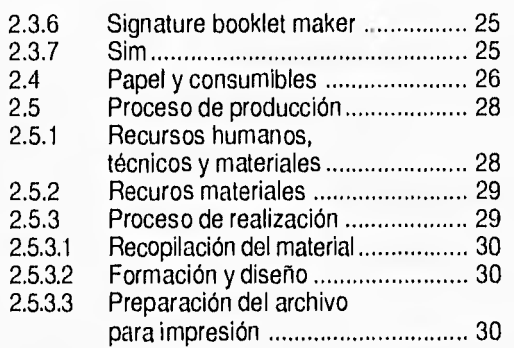

### Capítulo **3 Boletín Qualitus 31**

 $\mathbf{V}$ 

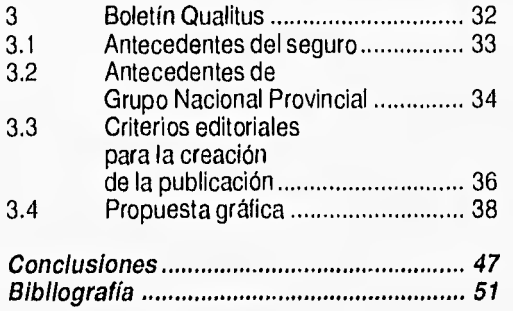

 $\mathbf 3$ 

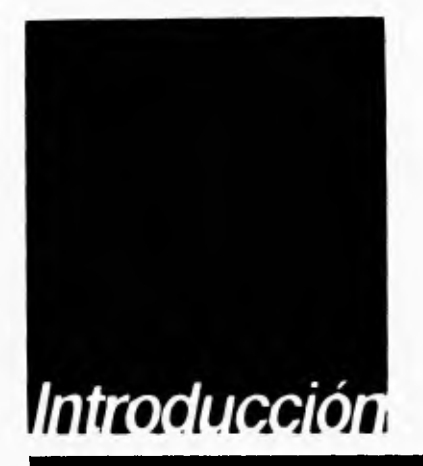

**4** 

Grupo Nacional Provincial, S. A. (GNP), empresa dedicada a la venta de seguros desde hace casi un siglo cuenta con un departamento de Calidad. En este se diseñan, implementan y miden todas aquellas estrategias encaminadas a mejorar el servicio, tanto interno como externo, que la compañía ofrece.

En virtud de que GNP, a través del área de Calidad, reconoce que sus funcionarios se constituyen en la mejor fuerza impulsora del cambio hacia una mejora constante, recientemente programó, junto con el ITAM (Instituto Tecnológico Autónomo de México), una serie de cursos de Administración en la Calidad. Lo anterior, entre otros propósitos, para definir y difundir la visión, misión y valores de GNP. Adicional a lo anterior, el área de Calidad de GNP creó el boletín Qualitus como un mecanismo para reforzar e intercambiar la experiencia y acciones de mejora entre las diversas áreas que cuentan con funcionarios que han tomado o están tomando los cursos de Administración en la Calidad.

Es por lo anterior, entre otras razones, que elegí el desarrollo y análisis del boletín Qualitus como tema principal del presente proyecto el cual, cabe destacar consta de tres capítulos.

En el primero de ellos me aboco al estudio del diseño editorial, caracteristicas e importancia del boletín como medio de comunicación. En el segundo capítulo analizo el proceso mediante el cual se realiza la impresión de Qualitus para, finalmente, referirme a los antecedentes de GNP y culminar con la presentación del boletín como resultado de esta investigación.

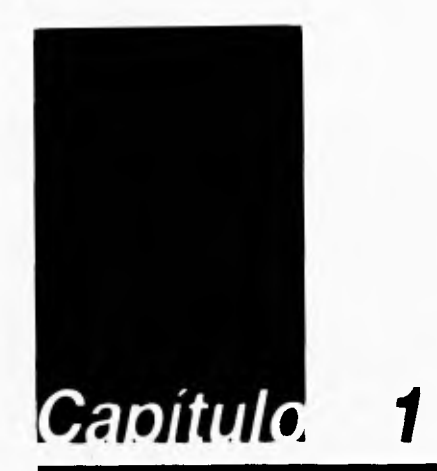

#### 1 El diseño editorial.

Ef mundo del diseño editorial se ha vuelto tan complejo que no sólo suscita el interés de los que trabajan en él, o de quienes desarrollan actividades de alguna forma relacionadas con este ámbito, sino de todos los que vivimos en una sociedad. Núcleo cada vez más invadido por una multitud de elementos visuales, procedentes de campos tan diversos, como son: la fotografía, el cine, la televisión, el video, la prensa, el diseño gráfico e industrial, la prensa ilustrada, etcétera. Una consecuencia de lo anterior es que casi la totalidad de los medios de comunicación masiva influyen, radicalmente, en el comportamiento social al cual están bombardeando constantemente."Esta confirmación de la imagen que el hombre tiene de sí mismo, define la urgencia de una alfabetidad visual"' que es tan importante como el aprendizaje de una gramática de las imágenes. Esto con el propósito de ayudar, tanto a comunicadores como a receptores a la comprensión de la cultura visual de nuestros días.

Al respecto, hay que destacar que este suceso no es nuevo ya que, con toda certeza, podemos afirmar que tiene sus antecedentes en la segunda década del presente siglo, cuando se empezó a trabajar con ahínco en la aplicación del arte a la industria, mediante el diseño industrial.

Los objetos varios de uso cotidiano (como máquinas, muebles, utensilios de cocina y demás), se vieron afectados por este hecho, ya que adquirieron nuevos valores con la adopción de formas distintas, de líneas adecuadas a diferentes gustos y necesidades según su función.

Fue en la Bauhaus en donde se le dio mayor importancia al diseño industrial; diciplina que aportó inumerables innovaciones. En el campo de la tipografía estableció grandes parámetros que contribuyeron, desde entonces, a la conservación y a la dignificación del arte gráfico, a pesar del rápido proceso de industrialización patente en esa época.

El diseño gráfico, y por consiguiente el diseño editorial, no son disciplinas sencillas, ni meros pasos para hacer las cosas más funcionales. Así, el diseño editorial "No es el producto o el mensaje ni la manifestación material de formas visuales, sino el proceso que conduce a la obtención del producto o del mensaje."<sup>2</sup>

El diseño editorial es la actividad industrial, es el medio responsable de definir la creación, configuración final, adaptación y distribución de los *Portadas de algunos* elementos gráficos de los impresos. Entendiendo que *boletines* elementos gráficos de los impresos. Entendiendo que *boletines.*  este proceso (editorial) surge como resultado de las

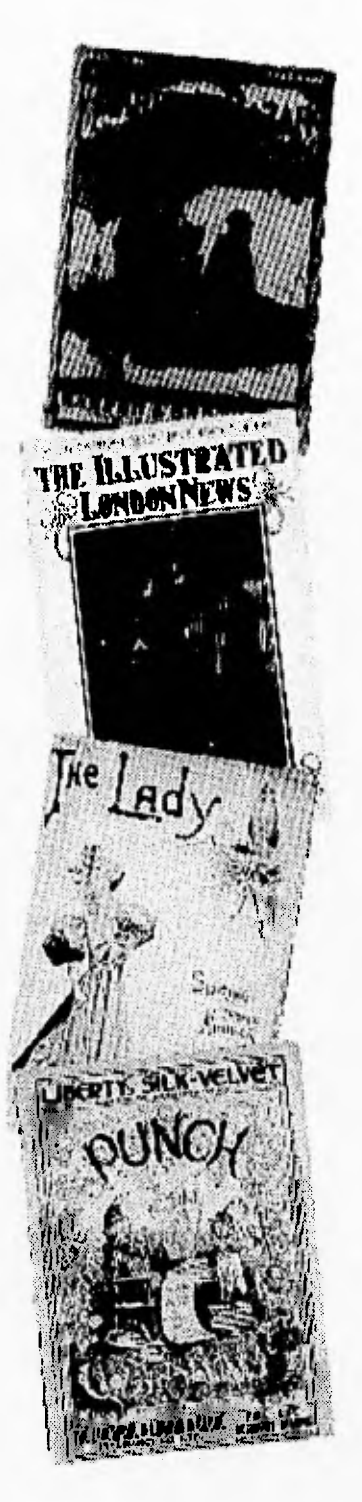

1

actividades encaminadas a la producción y realización de los impresos.

Su condición de diseño industrial exige que sirva de guía segura para la elaboración total de un producto en la industria; en ésto se distingue, esencialmente, un diseño de un dibujo o de una pintura. El diseño editorial necesariamente debe añadir a su objetivo final el conocimiento teóricopráctico de un diseñador y el proceso a seguir para que el impreso se realice íntegramente, sin dificultades. Así el diseño editorial no es únicamente el complemento y la estética funcional del escrito, sino que se constituye en el medio idóneo para crear el documento.

#### **1.1 El lenguaje del diseño editorial**

Para tratar de entender con mayor precisión el sentido del lenguaje en el diseño editorial, es necesario señalar, primeramente, qué y quién es el diseñador gráfico, así como el lugar que ocupa dentro del proceso de comunicación.

En Grupo Nacional Provincial, el desarrollo del diseño gráfico está a cargo de dos departamentos. Comunicación y Diseño, enfocado principalmente a la elaboración de apoyos gráficos y escritos encaminados a incrementar la productividad de la fuerza de ventas (Agentes de Seguros).

Por su parte, Impresión y Diseño de Formas, se encarga de atender las necesidades que en esta materia surgen en las diversas áreas, sobre todo técnicas, que conforman la empresa (Vida, Daños, Gastos Médicos, etc.). A lo anterior, hay agregar apoyos en cuanto a promoción, lanzamiento de nuevos productos, actualización, diseño de solicitudes, servicio de reimpresión de folletos, manuales, tarifas, condiciones generales de los seguros y toda la papelería organizacional. Aquí cabe señalar que GNP cuenta con una cartera de proveedores externos, para cada necesidad, y un sistema de impresión electrónica, del cual hablaré más adelante...

La insistencia en determinar cuál es el quehacer del diseño gráfico, proviene de la inquietud de justificar su actividad dentro de una compañía dedicada a la venta de seguros.

La actividad racional y la disciplina en el campo de la comunicación, encaminan sus propósitos a cumplir una función de intérprete o intermediario entre la compañía misma-que necesita mandar un mensaje- y el público receptor.

Ahora bien, el diseño gráfico puede constituir un medio de comunicación visual estático como en los impresos y animado en los sistemas multimedia y audiovisuales, por mencionar algunos. Su producto final es, en su gran mayoría, bidimensional, como el reflejado en el diseño de libros, revistas, boletines, publicidad, señalización, etcétera. Y tridimensional, como en los envases empaques, entre otros.

"Para llevar a cabo esta comunicación el diseñador se debe apoyar en un lenguaje visual que, como el lenguaje escrito, es un recurso comunicacional con que cuenta el hombre de modo natural y que ha evolucionado hasta la alfabetidad (lectura y escritura)"<sup>3</sup> A este lenguaje escrito lo constituyen componentes básicos como las letras, palabras, gramática, sintaxis y ortografía. Lo que se puede decir o expresar es virtualmente infinito y una vez dominado el lenguaje se puede crear una inimaginable cantidad de ideas y sentimientos en cuentos, artículos periodísticos y libros, llegando a la creación, incluso de un estilo personal.

La alfabetidad, entonces, significa que aquellos que comparten el significado de un cuerpo común de información se deban entender. Sucede algo similar, de alguna manera, en la alfabetidad visual, ya que sus fines son los mismos que motivaron el desarrollo del lenguaje escrito: "Construir un sistema básico de identificación y comprensión de mensajes visuales que sean manejables por todos".

"Una cosa sí es cierta, la alfabetidad visual nunca podrá llegar a ser un sistema lógico tan neto como el lenguaje escrito, ya que éste se encuentra construido por el hombre de tal rnanera que sirve para codificar, almacenar y decodificar informaciones, por lo que su estructura tiene una lógica que la alfabetidad visual es incapaz de alcanzar"<sup>5</sup>. Lo que sí podemos hacer es "buscar la alfabetidad visual en los métodos de adiestramiento de los artistas, en las técnicas de formación de artesanos, en la teoría psicológica y en la naturaleza misma"<sup>6</sup>. Por ende, no sería difícil concluir que los distintos componentes del proceso visual, en su forma más simple, son los elementos básicos para un lenguaje visual. Estos serían: el punto, como la unidad visual mínima; la línea, el contorno, el círculo, el cuadrado, el triángulo, la dirección, el tono, el color, la textura, la dimensión y el movimiento, elementos a partir de los cuales se realizan y expresan todas las variedades de expresión gráfica. Hay que aclarar que con estos puntos de vista, no se pretende afirmar la existencia de soluciones sencillas y absolutas para el control de un mensaje en el lenguaje visual.

| to train of an advening the                                   |                                                                  |
|---------------------------------------------------------------|------------------------------------------------------------------|
| <b>FERRICK CROCK IN THE REAL</b>                              | <b>MARINE CONTRACTORS EDG</b>                                    |
| THIS DIVIDED A TELLA                                          | diaan ahaan yaratta.<br>tana ila sa sada fan e cui buann         |
| ALTITIVESA ITAXAJIV kat                                       | <b>ISB.S. PER KARRENDEN TIME.</b>                                |
| de n'en id bereiten benut er                                  | ESAMTER AN AXIO US ACTIVE                                        |
| Wallis See awaited at xxxx                                    | 1329 33 40 00 34 01 23 1 2 1 2 2 10                              |
| ne ar 144 sans ber en reine.                                  | KECREA BOY ENOW COOP FOR SHOPS THE VE                            |
| Alla speech work wereon                                       | ARMITIN STATE OF BITTINGS 15                                     |
| is a bor product pairs & korin so                             | Sultan in Ia (4 ) Aug tro-                                       |
| a observa anggranang apa organ                                | 法判决的法诉讼 法财富的复数形式                                                 |
| <b>18888 1136887.1328 39000</b>                               | and the Principal Additional and the                             |
| 12.147<br>ald mines to forace of                              | alustrukiry Stars and                                            |
| <b>Bohansy FX al</b>                                          | <b>NAMES AND NAMES OF STREET</b>                                 |
| <b>DEM 11 KKKs (20)</b>                                       | Frem @ ( Reter Bullet)                                           |
| Jesse kinsen<br>United States for the                         | A., Fuksinevasy karajinis                                        |
| <b>INIEIS BISHIPS</b>                                         | retares di restra nasi se:                                       |
| <b>MYDILLE</b>                                                | ahikuwa ahirika Pras na mi                                       |
| <b>TO HIMMAN I CAN THE PAPE</b>                               | this remarks are                                                 |
| FER ENTERN & CORRECTES                                        | A TOP RAINT RICH, SIGN RICH PA 19<br>ROMISSON: 18248888 8700188. |
| 1988 30 34 25 25 10 11 36 1                                   | n û di baro i pa ba en î dinan co                                |
| ra teksamatan 1984 ti ka tulu                                 | SKIPKERSKI, SKIRSKI SKIRSKI                                      |
| in matha 6 in the name of money : a                           | Latterki missessi mann                                           |
| <b>Franski unkurrundare</b>                                   | bilesti izangrih kilda i kai ku bum                              |
| unalation of Riftshopper                                      | (And ) Padro in the gradied Léve                                 |
| tamipurremaaurien g.                                          | okahrida ing kan lan maka taraw                                  |
| THE EXTENSION CAN BE AN ALLOWED                               | properties of A. S. Excel of Left 1                              |
| TENRIS & KORA AMINA / 1840                                    | ji <b>kamatana wa ma juma d</b> ia kati                          |
| AW 2021 2023 2024 11: 1 Mill Link                             | Printri postrebim podan no d                                     |
| <b>CLIL STAR</b><br><b><i>PACKA BOOMS</i></b>                 | r in <del>na</del> af <b>frattan</b> s                           |
| tem for heat clear in golvan-                                 | $\sim$ ) and an $\approx$ basement of $\alpha$                   |
| WAARIYAA HAWE                                                 | setti del del 1 de finon care ; es egos 4 de 2 -                 |
| <b>STATISTICS AND REAL</b><br>er i S                          | oncuduni, kalendari du can                                       |
| <b>RETHRANCY: LIBERATING</b><br>June Law, Sange 188 1 brodies | <b>Preizen und Wilsenman</b>                                     |
|                                                               | TA T LIKID ALBANS (& IT RYAN                                     |
| <b>KONTE MOLECULARS</b><br>2 393 31 194. 1 3:32               | m sa ik por here is in federa ha ::                              |
| <b>MARTIN</b><br>4 28 31 6 8 31 2 32 33 34 3 3 1 1 1 3        | din maadu mees Amazam Adol                                       |
| 33211 58180 180 3 130 4121 3.                                 | :L'erkesinada para: criti                                        |
| 1350 BAL SHALE HART \$131                                     | tawa nana ya cehadia wa kana                                     |
| texavafaahiya shka pibya                                      | iikkid uurunahtuntoivat tervall                                  |
| (KML) I habam Kal 38 it haar                                  | fanfan kana kana in berang<br>SATISANICS ILICY TANTILLI          |
|                                                               |                                                                  |

Página de una Biblia Alemana, 1456.

En cuanto a los impresos considero que, anteriormente, el lenguaje escrito era el elemento primordial, los factores visuales, como líneas, ilustraciones, plecas, fotografías, viñetas y otros pasaban a ser secundarios. Actualmente, en los medios de comunicación, incluyendo los impresos, ésto ha cambiando. Predomina lo visual; lo verbal y escrito viene como referencia, y es que nuestra cultura, aún dominada por el lenguaje escrito, se ha ido desplazado perceptiblemente hacia lo icónico y gráfico; punto que se debe cuidar, ya que en el diseño editorial las imágenes son un apoyo para que éste sea más atractivo, y no para crear un caos que impida leer y entender claramente el contenido, por ejemplo, el de un periódico. La mayor parte de lo que compramos, aprendemos, creemos, identificamos y deseamos viene determinado por el predominio de las imágenes sobre la psique humana. A lo atractivo de alguna imagen gráfica,- a la buena expresión del mensaje se debe que la gráfica esté siendo más explotada en los medios de comunicación; ésto obedece al ordenamiento y reunión adecuada de los elementos visuales, los cuales describiré brevemente:

- Punto: Es, sin duda, la unidad más simple, irreducible y mínima de comunicación visual.
- Línea: Trazo continuo y visible; serie de puntos unidos consecutivamente entre sí, de manera que formen un conjunto.
- Contorno: Culminación de la línea que describe un contorno; a consecuencia de la articulación de una línea se da origen al contorno. Son tres básicamente: el cuadrado, el círculo y el triángulo equilátero. A partir de ellos se deriva cualquier combinación imaginable.
- Dirección: Se expresa claramente en los tres contornos básicos: el cuadrado, como dirección vertical y horizontal; el triángulo, como la diagonal y el círculo, como la curva. Los tres expresan un fuerte significado visual para la creación de mensajes.
- Tono: El tono es el grado de intensidad con el que percibimos un objeto, determinado por la incidencia de la luz entre claro y obscuro. Su importancia se basa en la utilidad de expresar tridimensionalidad por medio de tonos, en plano bidimensional.

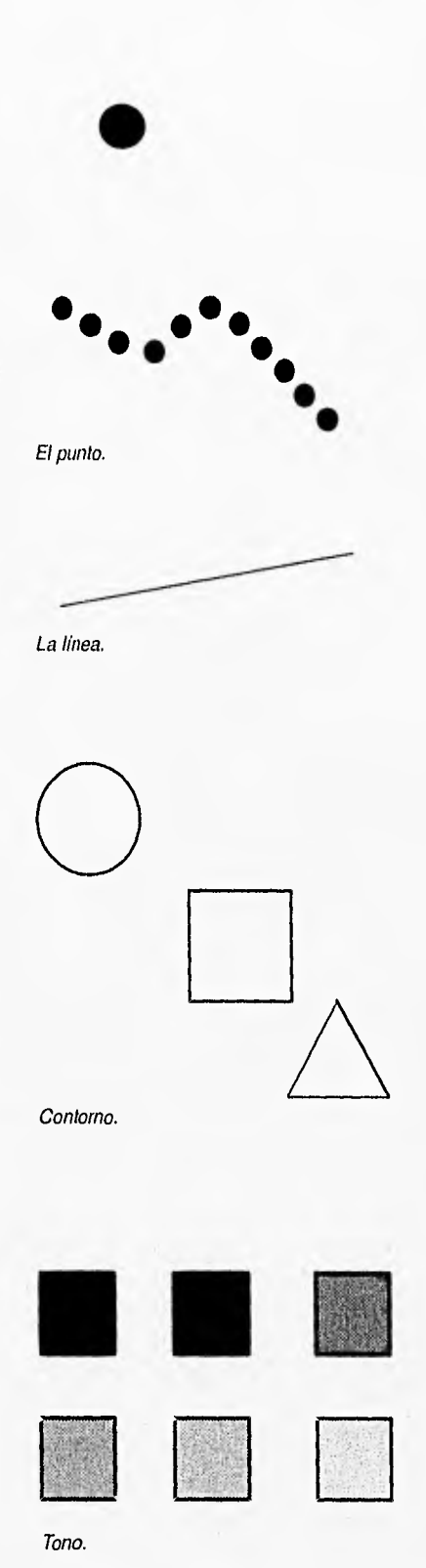

**e** 

- **Color:** Este elemento nos ofrece un enorme vocabulario, de gran ayuda en la alfabetidad visual ya que está cargado de mucha información, estrechamente ligada a nuestra naturaleza todo lo cual le confiere una capacidad inagotable de significados. "El color debe intervenir cuando sea necesario o conveniente, para ayudar a la estructura, al estilo, al carácter del impreso y a la capacidad expresiva de los elementos compositivos básicos"'
- **Textura:** La podemos reconocer visualmente o por medio del tacto; también puede ser únicamente visual, si se trata de alguna representación bidimensional (por ejemplo: si muestra la espesa selva en una fotografía). Su utilización nos confiere una gran ayuda para representar ambientes y sensaciones con suma facilidad.
- **Escala:** Le llamamos escala a la versatilidad que tienen todos los elementos para ser representados de un cierto tamaño, menor o mayor, en relación a otro. Su importancia se encuentra en aprender a relacionar el tamaño con el resto de los elementos.
- **Dimensión:** Consiste en la representación volumétrica en formatos visuales bidimensionales del mundo real. No obstante, en ninguna de estas representaciones -sean dibujos, fotografías, emisiones de T.V., etcétera.,- existe un volumen real, el cual sólo está implícito y tiene mucho qué ver con la ilusión.
- **Movimiento:** Este elemento visual, no es propiamente el movimiento físico, sino el movimiento aparente que pueden mostrar las figuras en un plano. La sugestión de movimiento en soportes visuales estáticos es más dificil de conseguir sin distorsionar la veracidad del mismo; pero se puede lograr, ya que el movimiento es probablemente una de las fuerzas visuales que mayor predominio tiene sobre el hombre.

Los anteriores son los elementos básicos que componen las bases para una alfabetidad visual en la comunicación visual. Su importancia se encuentra en el poder de transmitir información de una manera directa. El hacer que estos mensajes sean fácilmente perceptibles para una mayoría, es tarea del diseñador gráfico.

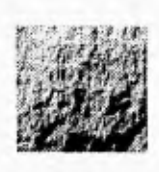

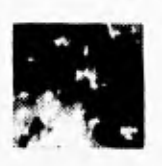

Textura.

<sup>a</sup>**a** 

Escala.

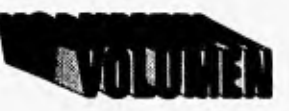

Dimensión.

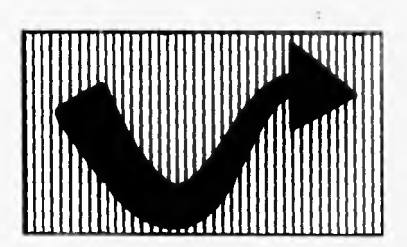

Movimiento.

De esta manera, estaríamos formando un lenguaje que el receptor deberá decodificar. Es necesario tener en cuenta que los parámetros usados para un cierto receptor, pueden no ser los mismos para otro grupo de receptores diferentes; de ahí que siempre hay que tener en cuenta a qué tipo de público receptor va a ir dirigido el mensaje.

Así, el vocabulario visual o alfabetidad visual sería la manera propia y específica que tiene el arte gráfico de expresar y comunicar el lenguaje humano en las diversas circunstancias de la vida -como traductor e intérprete excepcional-, valiéndose de SUS múltiples elementos, tanto básicos y técnicos, como artísticos.

#### 1.2 Boletín

Dentro del diseño editorial podemos encontrar una gran diversidad de soportes editoriales, cada uno con características propias que lo hacen ser diferente de los demás. Un periódico, por ejemplo, se caracteriza por su circulación diaria, formato y número de ejemplares por mencionar algunas particularidades. La revista, por lo general, es muy rica en el colorido e imágenes de sus páginas; está diseñada para un periodo de vida más o menos largo, por lo que debe ser lo suficientemente resistente al continuo manejo.

El boletín es otro soporte gráfico de publicación periódica, al cual nos abocaremos en este proyecto. Se caracteriza porque su contenido va dirigido a un receptor en particular; generalmente circula dentro de las distintas empresas, encargándose de mantener informados a sus integrantes de temas que les conciernen únicamente a ellos. Esto se debe a que el buen funcionamiento de una empresa se ve reflejado, sin lugar a dudas, en la correcta coordinación de funciones y labores, encaminada al mejor desempeño de las tareas de todos los miembros de la organización. El conocer el cómo y el por qué de los movimientos dentro y fuera de ésta, son factores importantes que pueden ayudar a mejorar las relaciones del personal.

El formato es capaz de proporcionar al boletín una identidad propia en cada número; de ahí que sea necesaria la definición de cómo será la cabecera o logo; la familia tipográfica que se utilizará en el cuerpo del texto principal, en títulos y subtítulos; el ancho de las columnas, así como las imágenes posibles en cada artículo e, incluso, la utilización de un segundo color para resaltar alguna noticia importante. A lo anterior, hay que agregar el folio así como los elementos ornamentales.

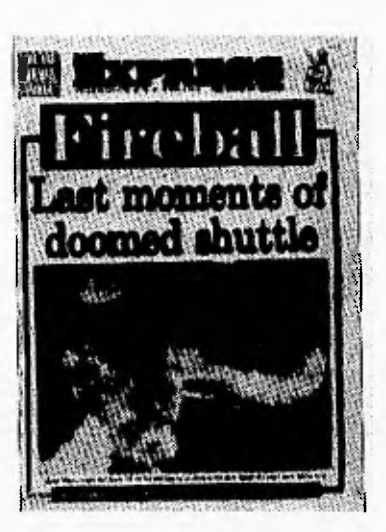

Portada de periódico Britanico 1986.

El número de páginas podría ser dictado por el presupuesto establecido para la publicación. Sin embargo, es recomendable, desde un principio, acordar con el editor cuántas páginas podrían ser en cada sección, ya que ésta es otra característica que otorga mayor utilidad y versatilidad al boletín.

En la portada, por lo general, se ubica principalmente el artículo de mayor relevancia, datos particulares y nombre del boletín. Pero la función principal en la portada consiste en definir el estilo e ideas de quienes lo editan, reforzando así su carácter y objetivo. Su buena composición deberá definir claramente en la cabecera este punto: "composición: organizar, diseñar, es decir, disponer en el espacioformato distintos signos"°.

"La debida armonía en las páginas se conseguira por la semejanza entre los elementos; por su forma o su estilo, sus relaciones de tamaño y densidad, etc. que crean la unidad compositiva, facilitando la lectura y la captación clara y total del contenido"<sup>9</sup>. La legibilidad y visibilidad son dos fines también importantes en el boletín, porque debe ser un instrumento capaz de transmitir, de manera breve y con el menor esfuerzo posible para el receptor, el mensaje del autor. Estas ventajas, o diferencias peculiares, lo sitúan como el medio idóneo para ser el soporte gráfico más adecuado que satisfaga las necesidades de comunicación dentro de la compañía de seguros Grupo Nacional Provincial, S.A. y, en particular, dentro del departamento de Calidad.

Para transmitir un mensaje se debe buscar siempre la mejor opción. Y aquí es muy importante destacar la necesidad de procurar que el boletín sea directo, es decir, que su contenido se transmita de manera clara y oportuna, pues existe información cuya vigencia es muy corta. En este sentido, podemos mencionar que mediante el boletín, incluso, se puede convocar a diversos encuentros, siempre y cuando se tenga la certeza de que este tipo de información saldrá a tiempo. Por lo tanto, no es difícil afirmar que el boletín es un medio de comunicación sumamente versátil y se traduce en una plataforma de apoyo para toda empresa que quiera transmitir a un público amplio, las actualidades y acontecimientos de interés para ella.

#### **1.2.1 Propiedades del boletín**

Como ya hemos dicho el boletín es utilizado por empresas grandes, medianas e incluso pequeñas porque ven en él el medio ideal para comunicarse tanto con su personal como con sus clientes.

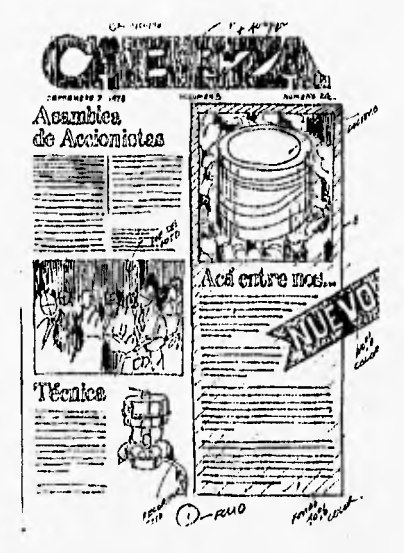

Boceto de un boletín.

1.2.1.1 Formato y papel Es importante el estudio del formato en el boletín "tamaño de una determinada forma"10. Un impreso pequeño o grande, horizontal o vertical, puede describir ideas y sensaciones muy diferentes; en él se encierra la forma de la composición de los diferentes elementos que lo forman, y es el elemento en el que deberán armonizar, en sus líneas estructurales, el título, columnas, párrafos, gráficos, ornamentos, etcétera.

Otros aspectos a considerar en el formato del boletín son las limitaciones mecánicas en los tamaños de los sistemas de impresión, de ahí la importancia de; considerar el punto de vista del impresor para valorar si es aceptable el tamaño propuesto del boletín, su capacidad de adaptabilidad (del contenido al formato), la facilidad de manejo por parte del usuario, las limitaciones financieras, el periodo de publicación y los formatos de pliegos estandarizados en caso de pretender utilizar un papel especial. Habrá que analizar estos puntos para elegir el tamaño más adecuado. Generalmente se utiliza un tamaño A4, con 4 ó 3 columnas; A3 con 5 o inclusive 6 columnas dentro de los formatos europeos y tamaño carta u oficio, con 2 ó 3 columnas, dependiendo del carácter de la publicación.

1.2.1.2 La retícula no es menos importante en el diseño del boletín: "debe tener un diseño que establezca un orden visual" ". En virtud de que las retículas se convertirán en la base del rasgo característico de los números futuros, deberán estar en función de la cubierta y las páginas interiores. La retícula básicamente mantendrá y reflejará todos los elementos fijos del diseño, como son las cajas tipográficas, el folio y los ornamentos. En ella se realizarán cuidadosamente las alineaciones e interrelaciones geométricas de los elementos individuales, de tal suerte que conformen una página con mayor libertad de movimiento entre cada elemento. No obstante, existen otros aspectos del formato que proporcionan al boletín una identidad propia, como el estilo de la cabecera, el logo, nombre del boletín, elección de la tipografía y el cuerpo principal del texto con el que podemos mantener la identidad de la publicación.

1.2.1.3 El color suele ser muy reducido en este tipo de soportes gráficos; por lo general sólo disponemos de un color para el diseño del boletín. Aunque, podemos optar (si el presupuesto lo permite) por un segundo color, ya sea en la portada, principalmente en el título y/o en el interior para resaltar otros elementos gráficos.

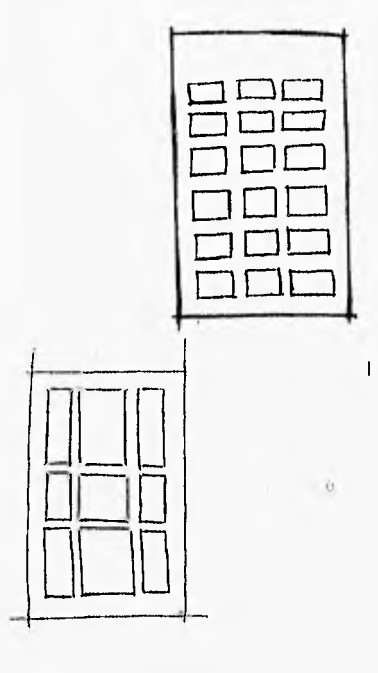

Ejemplos de retículas en boceto.

**1.2.1.4 Márgenes.** El diseño de una publicación debe comenzar con los márgenes, ya que se utilizan para enmarcar el contenido de la página. Costado lomo Su función es importante, porque delimita el inicio o final de los elementos y contribuye a que las páginas sean más atractivas. Son espacios en blanco que quedan a cada uno de los cuatro lados de una página impresa y ejercen en ella la misma función que la luz: resaltar, y dar valor y relieve a los objetos. Reciben el nombre de cabeza, pie, costado lomo y costado corte.

No existe una regla para determinar su *márgenes*. tamaño; pero puede sugerirse alguna como la proporción matemática, la áurea o simplemente guiarse por la vista.

**1.2.1.5 Secciones.** Este es otro de los aspectos que se debe analizar y delimitar, claramente. Se puede empezar por elaborar una lista de los sucesos más comunes, para después decidir las secciones y el tipo de información que contendrá cada una de ellas.

**1.2.1.6 Portada.** La primera página, o portada, se define como la que lleva la cabeza, titulo, nombre, fecha y volumen; se reserva, casi siempre, para las noticias de mayor importancia en la empresa o departamento, por ejemplo: nuevos productos, algún mensaje o evento entre funcionarios. "Esta primera página es recomendable que vaya acompañada de imágenes para hacerla más atractiva, porque a la gente le gusta ver sus imágenes y la de sus amigos impresas" '2.

**1.2.1.7 Tipografía.** El tipo de letra que se utilice para la cabecera o título del boletín es de gran trascendencia. Deberá ser legible y reconocible a cierta distancia; esta parte dictará el contexto del boletín, por lo que habrá que definirla al principio del proyecto y su estilo, una vez elegido, deberá permanecer constante.

Para unificar el estilo del texto, en toda la publicación, es recomendable seleccionar una familia tipográfica que cuente con una completa diversidad de fuentes, lo que proporcionará una mayor riqueza visual. Claro que si la publicación lo permite, se puede optar por algunas otras fuentes, con el fin de hacerla más llamativa y atractiva.

**1.2.1.8 Título.** El encabezado, título y subtítulo servirán para atraer al lector al texto, siempre y cuando posean dos características: que resuman o sugieran directamente el contenido del mensaje,

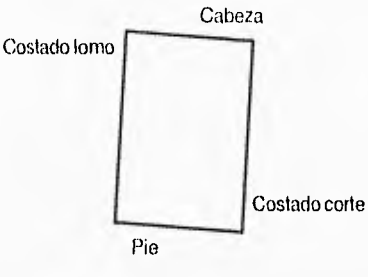

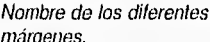

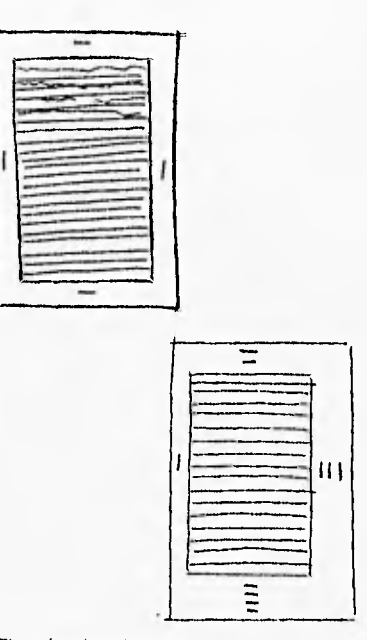

Ejemplos de márgenes en<br>boceto

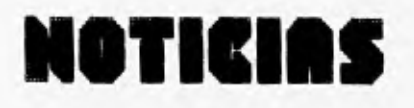

Cabeza de un boletín.

**15** 

apelando al interés básico del lector. Su nombre sugiere ir a la cabeza de la página, pero actualmente se utilizan ubicaciones más atractivas. Dado que son los que muestran los datos generales de cada artículo, van al principio de éste y sirven como indicación del mismo.Tienen, mayor puntaje que el resto del texto; ésto, con el fin de resaltar. El trato gráfico que se les pueda dar dependerá del gusto del diseñador.

**1.2.1.9 Columnas.** Son las que delimitan y conforman el cuerpo del texto; surgen a partir de una previa retícula diseñada en el formato y, dependiendo de éste, se pueden formar dos o más de ellas. Su utilidad va en función de la comodidad para el lector. Las columnas deberán ir separadas por un espacio en blanco llamado "medianil", o bien, por un "corondel" cuando esto espacio en blanco es muy reducido.

**1.2.1.10 ilustraciones.** Las ilustraciones e Imágenes. Surgen en función de enriquecer, fortalecer y comunicar, en forma más atractiva, el contenido de un artículo. Su utilización ayuda mucho a que gráficamente al boletín sea más atractivo al lector.

**1.2.1.11 Epígrafes o Pies.** Los epígrafes o pies son la leyenda explicativa que se coloca debajo de las ilustraciones. Regularmente se componen de un cuerpo de texto -aproximadamente un tercio menor que el texto de las columnas- y deben ir ubicados, de tal manera, que sean parte de la imagen. De lo contrario, es decir, si se colocan a distancia, Ilegarián a ser elementos ajenos a las ilustraciones.

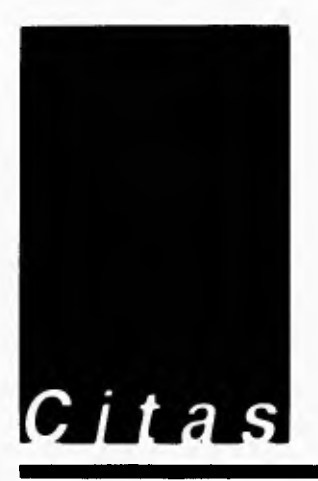

11

- $\mathbf t$ **Dondis D.A,** La sintaxis de la imagen, Barcelona, Gustavo Gill, p.12.
- <sup>2</sup>**Costa, Joan,** Introducción en Imagen Global, Barcelona, Ceac, p.14.
- **Dondis D.A,** op. cit.,p 10.
- $1$  bidem, p. 11.
- $1$  bidem, p. 25.
- $<sup>6</sup>$  I bidem, p. 24.</sup>
- $\mathcal{F}^{\pm}$ **Martin, Eunlciano,** La composición en artes gráficas, Bercelona, Don Bosco, p. 119.
- <sup>8</sup>**Fabris German,** Fundamentos del Protecto Gráfico, Barcelona, Don Bosco, p.
- <sup>9</sup>**Martin, Eunlciano,** La composición en artes gráficas, Barcelona, Don Bosco, p.120.
- <sup>10</sup> Martin, Euniciano, La composición en artes Gráficas, Barcelona, Don Bosco, p. 113.
- <sup>11</sup>**Swann, Alan,** Diseño Gráfico, Barcelona,GustavoGili, p. 134.
- <sup>12</sup>**Braham, Bert,** Manual del diseñador gráfico, Barcelona, Celeste, p. 90.

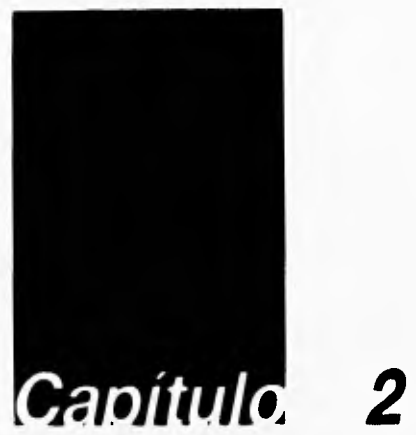

#### 2 Aspectos básicos de la impresión electrónica

He de aclarar que en este capítulo no pretendo desarrollar la evolución paulatina de estos sistemas, desde su origen hasta nuestros días, sino simplemente dar una idea de cómo surgieron y porqué se han ido comercializando, hasta conocer el sistema de impresión con el que cuenta GNP.

La impresión electrónica (electrostática) descansa en la atracción de cargas positivas y negativas. Para lograr la impresión, un polvo con un tipo de carga es atraído por un área de imágenes con la carga opuesta; un rayo laser, dirigido por computadora, produce un patrón de carga en una placa fotorreceptora y después recoge el tóner, que transfiere al papel. Las imágenes del fotorreceptor pueden ser borradas rápidamente y ser reemplazadas por otras. Algunos sistemas son capaces de imprimir por ambos lados, lo cual los hace más versátiles.

#### 2.1 Antecedentes del sistema de impresión electrónica

Los métodos de impresión tradicional (offset primordialmente) se usan, por lo habitual, para imprimir publicaciones que requieren altos tirajes, con gran diversidad de colores, tintas directas, barnices, formatos especiales (como manuales, empaques, posters, revistas, catálogos, etcétera), en una palabra, publicaciones más complejas.

Actualmente, los diferentes procesos imprescindibles para alcanzar estos resultados son ya actualmente laboriosos, largos y costosos. Lo normal es una demora de dos a tres semanas y una vez avanzado el proceso, en cualquiera de sus fases, resulta arduo modificar o actualizar la publicación, en caso de algún cambio imprevisto. Todo ésto, por supuesto, apareja los obvios impactos en la productividad, en la eficiencia de la organización de la empresa editora y consecuentemente se traduce en un considerable aumento en los costos por los reprocesos.

Todo ésto, nos lleva a realizar un breve análisis sobre la evolución de los medios electrónicos de impresión, para valorar su beneficio en la producción y su incidencia en la satisfacción de la demanda, calidad y precio.

En cuanto a las primeras impresoras electrónicas, podemos mencionar las de impacto,

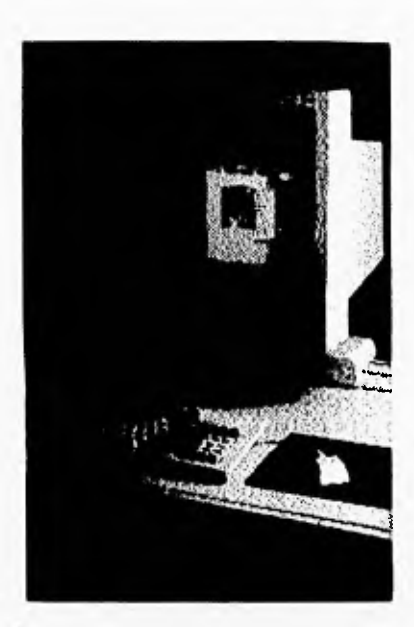

11

que son capaces de imprimir directamente de la computadora, a una velocidad hoy en día lenta, aunque razonable, respecto a las impresoras laser que imprimen hasta 12 páginas por minuto. Muchos informes básicos, balances, gráficas de ventas, listados de personal, control de inventarios y similares, se imprimen, generalmente, en las impresoras de impacto. Desafortunadamente, además de que éstas son muy voluminosas son incómodas de manipular. La impresión puede llegar a ser dificil de leer, especialmente a la quinta o sexta copia al carbón y no posee flexibilidad de tipografía ni de formato.

Otro sistema es el de impresión a chorro. En éste la información digitalizada en una computadora se usa para dirigir tinta a través de diminutas boquillas que forman patrones alfanuméricos, o de puntos, cuando rocían un liquido pulverizado que compone las imágenes sobre el papel. No se necesita de grandes cilindros rotativos ni de presión para formar las impresiones, sólo un rollo de papel que se va desenrollando bajo uno o varios chorros.

Uno de los sistemas de impresión a chorro que ha recibido considerable atención es el que utiliza una sola boquilla guiada por computadora para oscilar sobre el papel y depositar tinta en forma muy similar a la pistola de electrones que produce una imagen en una pantalla de rayos catódicos o de televisión.

Por lo que se refiere al Dijit Printer, éste utiliza todo un banco de boquillas para lanzar diminutos chorros de tinta que forman las imágenes necesarias, de acuerdo con la programación de la computadora.

Las ventajas de este sistema de impresión (que no está basado en la presión) son inmensas y obvias. Es factible imprimir sobre superficies delicadas y quebradizas que no pueden ser impresas por los sistemas tradicionales; se elimina el desgaste de las placas que golpean contra el papel y los cilindros de impresión. Además, las operaciones previas a la impresión son totalmente automatizadas.

La impresión a chorro ha sido utilizada para imprimir sobre envases, materiales de empaque y en los espectaculares se ha utilizado con mucho éxito, ya que la calidad de impresión, el tamaño y la distancia a la que son exhibidos les confiere gran utilidad.

#### 2.2 Sistema computarizado de imágenes, la impresión electrónica frente a la impresión tradicional.

El reto de mejorar y optimizar los sistemas tradicionales de impresión, como el offset, implica el desarrollo de nuevos sistemas de impresión, totalmente computarizados, como el Docutech Production Publisher de Xerox. Precisamente éste es el sistema al cual me abocaré por ser éste el medio de impresión que se utilizara para la realización del boletín Qualitus.

Los sistemas electrónicos de impresión combinan tecnologías de las computadoras en la creación de imágenes por rayo laser y la impresión xerográfica en sistemas tan avanzados que establecen nuevos estándares de flexibilidad, calidad y efectividad en los medios de comunicación impresos, comerciales y privados.

Estos sistemas se basan en la información digital de una computadora e impresora láser donde se desarrollan y conjuntan los procesos de preprensa e impresión, (independientemente de sus aplicaciones, ya sean impresiones computarizadas estándar o especializadas) para dar una solución completa a las necesidades de impresión. Y es que cada sistema se caracteriza por la simplicidad de operación, alto rendimiento y alta calidad de impresión.

Como todo lo que implica cualquier sistema de impresión, las ventajas y desventajas del Docutech Production Publisher de Xerox, están en función del trabajo a imprimir.

Tomando en cuenta que en el precente proyecto se analiza la impreción del boletín Qualitus de GNP, me referiré a las ventajas y desventajas que este sistema representa para dicho boletín en particular. A diferencia del offset que puede manejar cualquier cantidad de colores; este equipo trabaja con un solo color (negro). Su formato máximo de impresión al que me referiré más adelante, es hasta doble carta; tamaño adecuado ya que el boletín será de tamaño carta. Existen algunos trabajos que no se realizan por este sistema debido a que requieren más de un color o, en otros casos, porque el gran tiraje de algún cuadernillo exige en tiempo de respuesta rápido; en situaciones como ésta se recurre a algún proveedor para dividir el trabajo a fin de cumplir a tiempo con la entrega.

Para demostrar las ventajas y beneficios en productividad, derivados del uso de la Docutech, a continuación se presenta una comparación entre el sistema de impreción electrónica y con métodos tradicionales de impresión.

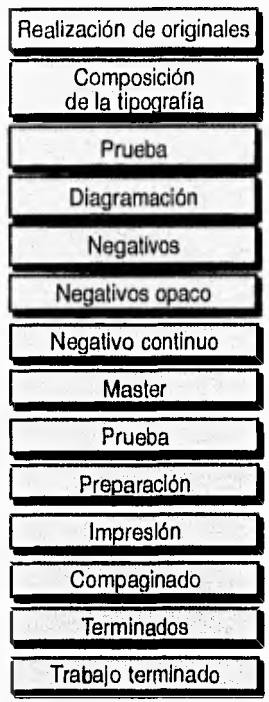

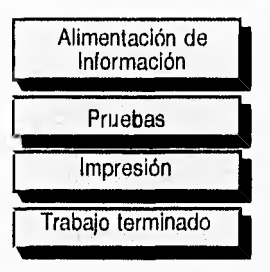

En cuanto al costo, las ventajas no dejan de ser considerables:

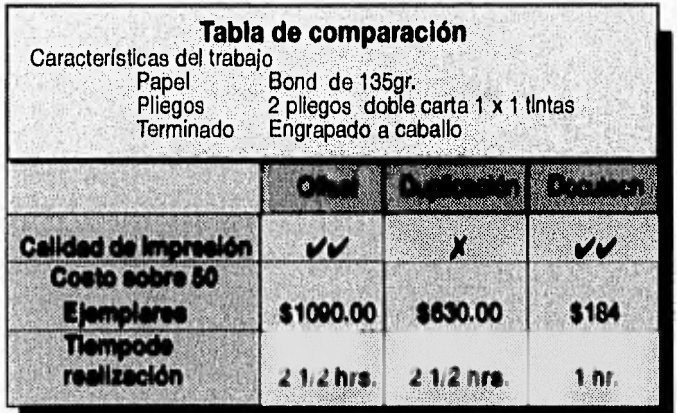

#### 2.3 Sistema de impresión electrónica series **DOCUTECH 135**

Este sistema de impresión electrónica fue desarollado por Xerox y consiste en un sistema de impresión de alto volumen, ya que es capaz de imprimir 135 hojas carta por minuto, y 58 doble cartafrente y vuelta- al mismo tiempo. Los formatos que acepta van desde carta (21.5 cm x 28 cm.) hasta doble carta (280 cm x 430 cm.). Interpreta archivos en Adobe PostScript, hp pot e Interpress, obtenidos a partir de los diferentes medios estándar encontrados en el mercado: mac, pc y sun principalmente.

Imprime a un solo color (negro), con una resolución de 600 puntos por pulgada y con una gran diversidad de medios tonos, dependiendo de la manera en la que se acceso la información a la impresora con una calidad equivalente al offset. En él se puede digitalizar originales en papel o mandar los archivos electrónicamente desde cualquier estación de trabajo, con lo que se solucionan los problemas del taller de prensa, negativos, tiempo de armado, etcétera, incluyendo su distribución, ya que es factible imprimir lo más cercano posible al usuario final, reduciendo asi los costos de envio.

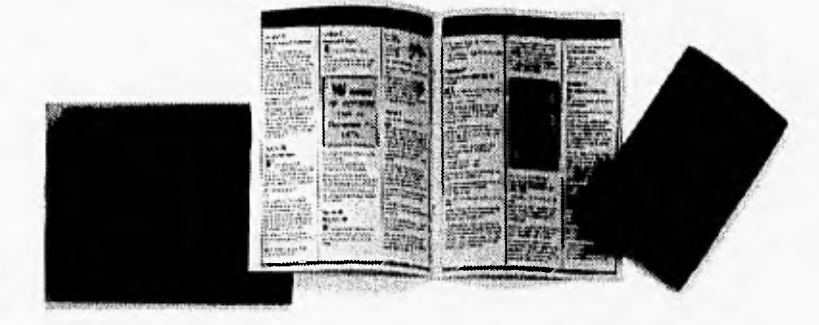

Ejemplos de los diferentes terminados

Diferentes textos, diseños, dibujos, fotos y medios tonos pueden ser almacenados al mismo tiempo, en el sistema Docutech. Esto facilita, cuando se trata de impresiones remotas, que solamente se imprima la cantidad que se requiere en ese momento. De ser necesaria una mayor cantidad de impresiones, se accesa a la publicación (máster electrónico), se actualiza si es necesario y se imprime. De esta manera, se controla en gran medida el consumo de papel y sus desperdicios por desactualizaciones, además otro punto a favor es el ahorro del almacenaje. El sistema de impresión electrónica se estructura de varios componentes diseñados para integrar una solución completa de impresión.

2.3.1 El docutech production publisher. Es el sistema básico del que todas las soluciones Docutech Production Publisher se derivan. Integramente ofrece escaneo, edición electrónica, impresiones laser y diferentes tecnologías de acabado en un sencillo sistema de impresión.

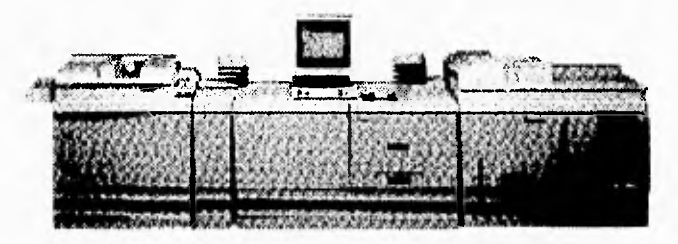

2.3.1.1 Scanner. El scanner, Ofrece el escaneo de originales en papel a una velocidad de 23 páginas por minuto, creando másters electrónicos e imágenes digitales con la transición de la tecnología de lentes a la tecnología digital. Una vez procesado el original crea los másters electrónicos que se almacenan en el Extended Storage. De esta manera, en el momento en que sea necesario, existe la posibilidad de imprimir uno o 1,000 juegos, manteniendo la misma calidad de impresión para cada uno de los documentos.

Docutech 135

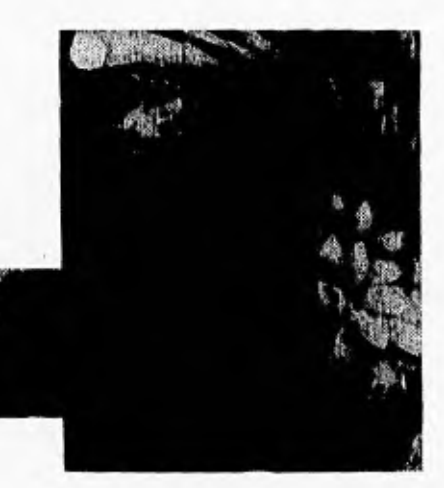

2.3.1.2 Edición electrónica. Permite mejorar la calidad de las imágenes digitales, cambiándoles el tamaño, alargándolas o reduciéndolas, borrando bordes o alguna parte determinada de la imagen hacia afuera, rotándola; crear también el efecto de espejo, imágenes en negativo, integra imágenes de diferentes archivos; inclusive, produce sellos de agua. Adicionalmente, podemos agregar diseños, logotipos, fotografías o medios tonos a una página de texto, y distribución automática de las páginas en cuadernillos lo que significa que, tratándose de ducumentos

Imagen Original antes de ser escaneada

Sistema de Impresión Electrónica

impresos a una o ambas caras, este sistema calcula la colocación apropiada de las páginas del documento, por ambas caras de la hoja carta, o en el tamaño elegido para darles la forma de cuadernillo. Todo esto se realiza electrónicamente, eliminando la edición manual de un negativero.

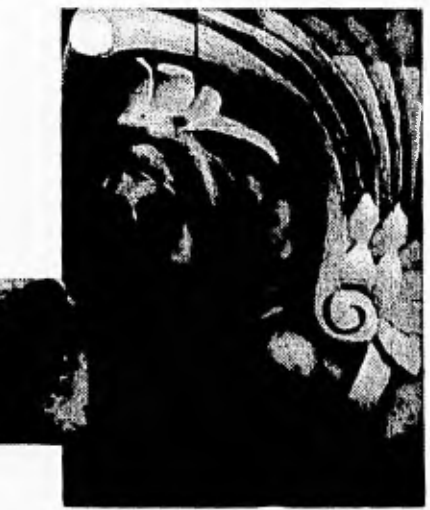

2.3.1.3 Impresión laser Como se había mencionado anteriormente, el sistema de impresión es capaz de imprimir 135 páginas por minuto, en frente y vuelta, en tamaños carta, oficio, de doble carta, entre otros. Su calidad de impresión es de 600 por 600 DPI por pulgada; y su área de impresión es al ras de la hoja; a pesar de que se recomienda darle un pequeño margen.

2.3.2 Network publisher. Es igual de versátil y capaz que el sistema anterior. Además, tiene la ventaja de aceptar documentos de formato digital "documentos electrónicos" en formato Adobe PostScript, HP PCL y Xerox Interpress.

2.3.3 Media server. Su utilidad abarca desde el envío de documentos electrónicos a la Docutech hasta la interpretación de archivos, lenguajes de descripción en Adobe PostScript, HP PCL4 y PCL5 e Interpress, en diskettes de 3- 1/2" ó 5 1/4", en plataformas como DOS, Windows, Os/2, Apple Macintosh o SunOS. (obtenidos a partir de los Media server diferentes medios estándar encontrados en el mercado).

2.3.4 Network server. Nos permite iniciar el proceso de creación de documentos al recibir los trabajos electrónicos permite su adecuación al formato de impresión, antes de ser enviados al Network Publisher, y desde diferentes plataformas de trabajo. Al igual que los dos sistemas anteriores, interpreta los PDL (page description languages), así como los trabajos listos para imprimir. El Server de la red corre bajo Novell Netware, permitiendo el acceso simultáneo desde redes Novell SPX/IPX, Appletalk y TCP/IP, que son de las más usadas actualmente.

Imagen escaneada, con mayor calidad que el original

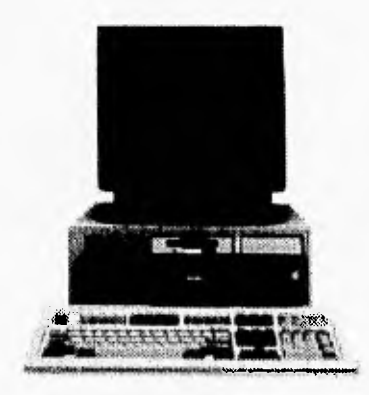

2.3.5 Extended Storage. Proporciona un espacio adicional en disco para facilitar el almacenamiento de todos los documentos listos para imprimir; ya sea que los trabajos hayan sido escaneados y convertidos a másters electrónicos o que hayan sido enviados desde alguna aplicación. El Extendee Storage sale al encuentro de sus requerimientos, al imprimir trabajos sobre demanda (trabajos que fueron impresos alguna vez).

- Balancear la carga de trabajo al dividir trabajos grandes entre varios equipos Docutech
- Almacenar respaldos de trabajos con seguridad y poder recuperarlos rápidamente.

La capacidad de almacenamiento es virtualmente ilimitada porque el Extended Storage utiliza medios móviles (estándares) de almacenamiento en trabajos listos para impresión, unidades de cinta 8 mm y un Drive magnético - óptico opcional.

2.3.6 Signature booklet maker. Este sistema en línea recibe las páginas para cuadernillos que llevarán terminado de engrapado y doblez; da un corte de refinamiento para obtener folletos o cuadernillos completamente terminados. Es capaz de darles terminado a 22.5 cuadernillos por minuto. Dentro de este proceso de acabados se encuentran otros terminados en línea: los engrapados con una grapa en la cabeza y lomo de la hoja, así como los que llevan dos grapas en el lomo de la hoja; por último existe un terminado que consiste en la aplicación de una cinta térmica, a manera de encuadernado.

2.3.7 Sim. Este Sistema consiste en insertar portadas previamente impresas a las publicaciones, que después serán engrapadas a caballo, en el Booklet Maker. Cabe destacar aquí que las portadas, en este caso, deberán ser del mismo tamaño que la publicación.

> Encuadernado con cinta térmica.

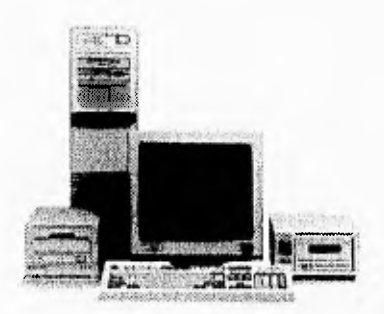

Extended Storage.

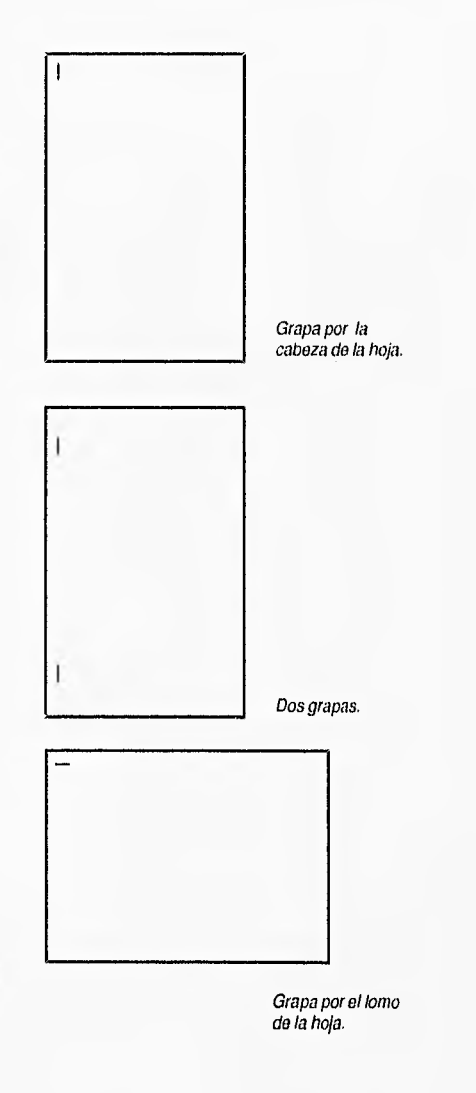

#### 2.4 Papel y consumibles

La energía eléctrica es uno de los principales consumibles para la impresión electrónica así como; el tóner, con el que se plasman las imágenes y, el papel, el cual constituye el ingrediente básico en el proceso de comunicación en los medios impresos editoriales. Este consiste en una pasta resultante de diversas materias vegetales que al ser tratadas químicamente y despues solidificada, queda convertida en hojas delgadas, de distintos gruesos y tamaños, según se desee y conforme al proceso de su fabricación.

Dentro de este proceso cabe mencionar que las especificaciones propias del papel-para la impresión xerográfica-, son muy estrictas debido a las características peculiares del medio de impresión en que se utiliza. Por este motivo, es Xerox quien se encarga de proporcionar el papel; de esta manera controla su calidad, mediante diferentes pruebas de laboratorio, para asegurar que este cubra con las más altas especificaciones.

Dentro de las características deseables, hallamos:

- Calibre: El calibre es el espesor de la hoja de papel y es fundamental en características tales como rigidez, presentación, opacidad y otras.
- Blancura: El contraste con la impresión o escritura mejora la presentación.
- Opacidad: La resistencia del papel a la penetración de la luz es de suma importancia ya que, cuando se escribe o copia por ambos lados, no debe ser transmitida la imagen de la cara posterior.
- Peso base: El papel deberá tener un gramaje por  $m<sup>2</sup>$  entre 7.2576 kg<sup>2</sup> (16 libras) y 49.896 kg<sup>2</sup> (110 libras) uniforme y estable; se recomienda (75 gr/m2).
- Humedad: La cantidad de humedad no deberá rebasar los límites establecidos, ya que ésto afecta la calidad de la copia y su funcionalidad (máximo 5.5% RH humedad relativa); en su almacenaje, igual que para obtener condiciones óptimas de operación, se recomienda una temperatura de 20° C a 24° C (68-76° F).
- Rigidez: La hoja deberá tener cierta rigidez mecánica, o cuerpo, para ser alimentada y trasportada por los sistemas mecánicos del equipo.
- Porosidad: El papel, por naturaleza, es un material poroso; esta propiedad se controla para la escritura o Impresión. Por ser un factor determinante en la absorción de tintas, o el

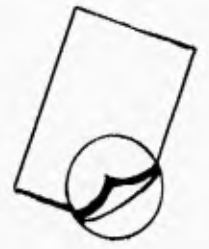

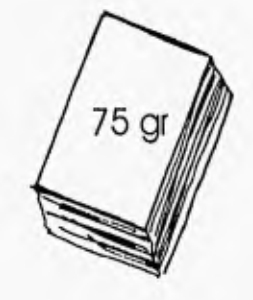

Calibre y gramaje

tóner, asi como para los por sistemas de alimentación neumática (mínimo 12 segundos).

- **Resistencia superficial:** Se refiere al desprendimiento de fibras superficiales, adhesión del toner, resistencia al borrado, etcétera.
- **Acidez:** El grado de acidez es muy importante para el tiempo de vida del papel (envejecimiento). El papel tiende a volverse amarillo por el PH ácido en función del tiempo y el medio ambiente.
- **Tono:** Presentación homogénea que cause efecto de "más blanco" al cliente.
- **Lisura:** La rugosidad afecta la alimentación en los equipos de impresión electrónica, así como la adhesión del tóner al papel.

Todos estos puntos contribuyen a una excelente calidad de impresión en el papel dentro de este sistema. Ahora bien, se puede utilizar cualquier otro tipo de papeles comerciales no desarrollados por Xerox; pero se tiene que cuidar que éstos no sean reciclados ya que este tipo de papeles sueltan pequeños residuos de fibras y, en una impresión larga, se pueden presentar problemas de atoramiento en el sistema de alimentación del papel. Otro problema que puede implicar el uso de otro tipo de papel diferente al que provee Xerox, es el almacenamiento ya que no viene envuelto apropiadamente para conservar la temperatura y humedad adecuadas, originando ondulaciones en el mismo y, con ésto, omisiones en la impresión.

Para seleccionar el papel que se utilizaría en el boletín, analicé estas características y opté por utilizar uno de los papeles que provee Xerox. Dentro de estos papeles para impresión laser los más idóneos fueron el papel Bond blanco de 75 gr. y el Image Series LX, un papel satinado con mayor cuerpo. La opcion seleccionada se analizará en el siguiente capítulo.

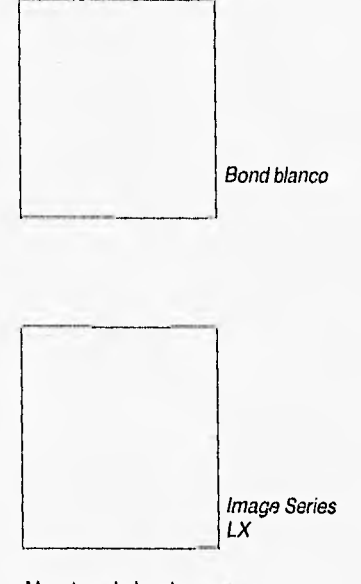

Muestras de los dos diferentes papeles.

#### **2.5 Proceso de producción**

Para referirme a la realización del boletín Qualitus es necesario, primero describir los recursos con los que se cuenta en el departamento de Impresión y Diseño de Formas de Grupo Nacional Provincial, desde la fase de recopilación de la información hasta la realización del dummy final y su autorización. Es precisamente dentro de este proceso en el que se desarrolla la fase de diseño de la publicación, así como su impresión y terminado. También mencionaré los recursos materiales y humanos con los que cuenta.

#### **2.5.1 Recursos humanos, técnicos y materiales**

El proceso de producción e impresión se realiza dentro del mismo departamento; ésto, con el fin de proporcionarle al usuario todo el servicio completo. Incluso, se coordina con correspondencia para que el material solicitado sea entregado al usuario en su lugar o, en su defecto, sea distribuido a quien corresponda. Yo pertenezco al departamento de Impresión y Diseño y funjo como diseñador gráfico. En este departamento realizamos toda la papelería que en todos sus procesos administrativos, utiliza Grupo Nacional Provincial (pólizas, condiciones generales de los productos, tarifas, solicitudes, etcétera toda de carácter interno).

En el departamento de Impresión y Diseño laboran siete personas: dos ejecutivos de cuenta, dos diseñadores, dos operadores de impresión electrónica y un administrador para la misma. Cada ejecutivo de cuenta tiene a su cargo un diseñador y, entre los dos se encargan de proporcionar el servicio de diseño, actualización (en caso necesario) o coordinación de impresión de formas. La función específica de cada uno es la siguiente:

**Ejecutivo de cuenta.** Principalmente apoya al usuario en todo lo concerniente a impresión, y todo lo que esto implica como cotizaciones, con diferentes proveedores, del material solicitado; asimismo coordina con el almacen lo referente a existencias y puntos de reorden; establece, (junto con el diseñador y el usuario) las fechas y entregas de archivos para la realización de un nuevo diseño; determina fechas de entrega, en caso de que se imprima dentro del departamento y, de no ser así, acuerda con el impresor las características del trabajo y los tiempos estimados de entega al usuario.

- Diseñador. Obiamente apoya, a cada usuario, en todo lo conserniente a la parte de diseño. Esto implica: la recepción de la información para cada nuevo número del boletín; el establecimiento de parámetros para los artículos; cambios a partir de cada revisión; realización del dummy final para su autorización; coordinación, con el operador de la impresora, en cuanto a la formación del material y engrapado. Además es parte de su responsabilidad el verificar que el usuario reciba a tiempo el boletín.
- Operador de docutech. Su labor principal consiste en operar la impresora electrónica. Cade mencionar que el operador, cuando el archivo de la publicación ha sido aceptado por la impresora, se encargará de compaginarlo, programar la impresora de acuerdo a las necesidades del trabajo, calibrar el booklet Maker para el terminado, sacar unas 5 muestras y, ya que esté autorizado, procede a la impresión.

#### **2.5.2 Recursos materiales**

Dentro del departamento contamos con dos computadoras Compaq 486 equipadas con Word Perfect versióne 5.0, Corel Draw versión 4.0, PageMaker versión 5.0, equipo que utilizamos, principalmente, para diseñar.

Para la digitalización de imágenes tenemos una computadora 486 Olivetti, equipada con dos diferentes paquetes; un scanner HP Scan Jet Ilp, dos impresoras QMS de 300 DPI, una unidad de discos removibles Bernoulli (para respaldar los archivos,) una impresora electrónica Docutech 135 de Xerox y un archivo de imágenes en Discos compactos principalmente.

#### **2.5.3 Proceso de realización**

En el proceso de planeación y realización se acordó con el editor la calendarización del boletín establesiendo, desde un principio, las fechas de producción y su periodicidad bimestral.

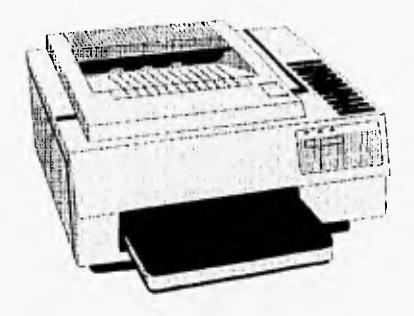

Impresora QMS de 300 DPI

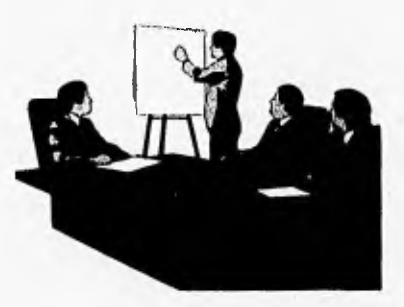

#### **2.5.3.1 Recopilación del material**

El que la formación del boletín y la producción del mismo no sufran retrasos, depende de la oportunidad con la que el editor entrege el material al departamento de Impresión y Diseño de Formas.

Es importante que el editor entregue una copia del original y el archivo capturado a renglón seguido (de preferencia en Word Perfect versión 5.0). Aunque lo anterior es parte de los lineamientos establecidos para la producción del boletín Qualitus, cada vez que se recibe el material se corrobora que el archivo baje en pantalla.

Cuando el material incluye alguna imagen, ésta se escanea en un scanner HPde 300 DPI; si es negra al 100% exportándola como EPS o TIFF. Si la imagen lleva medios tonos se digitaliza al final de la formación en la misma impresora, ésto con el fin de mejorar su calidad. Por lo contrario, si el apoyo de imágenes será propuesto por nosotros, entonces recurrimos a un banco de imágenes (Ideas e Imágenes Designer's Club) desde donde las importamos como EPS o TIFF, y se envian dentro del mismo archivo.

#### **2.5.3.2 Formación** y **diseño**

Lo más conveniente es iniciar la formación cuando ya se cuenta con el 100% del material, previendo frecuentes cambios aún antes de comenzar a formar el texto. La formación se realiza en Page Maker 5.0; las imágenes son creadas en Corel Draw y todos los artículos se van guardando en un solo archivo final.

Una vez formado cada artículo o sección se imprime una muestra al tamaño real en una impresora QMS de 300 DPI. Esta muestra se le entrega al editor (junto con el texto del archivo entregado), para su consulta y revisión.

#### **2.5.3.3 Preparación del archivo para impresión.**

Dado que el método utilizado es electrónico, el archivo se envía por red con un dummy armado y unas indicaciones anexas como el nombre del archivo, para pasarlo al operador de la impresora y que éste se encargue de realizar la compaginación, insertar algunas imágenes (si es necesario) y sacar una muestra de la publicación final para su impresión anexo se le da una orden de impresión para el control de tiempos e impresiones. Una vez concluida la impresión, se rotula el paquete y se envía al usuario mediante el departamento de correspondencia.

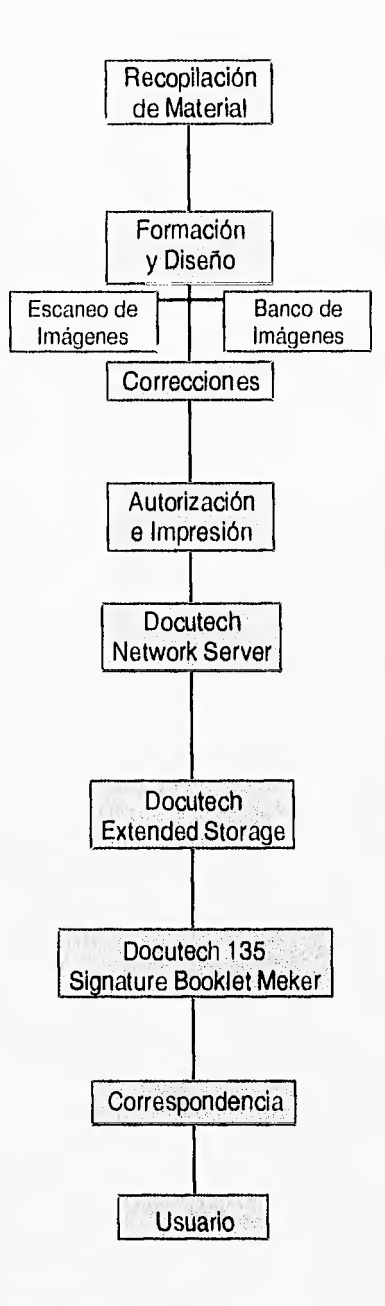

Pasos para la producción del Boletín Qualitus.

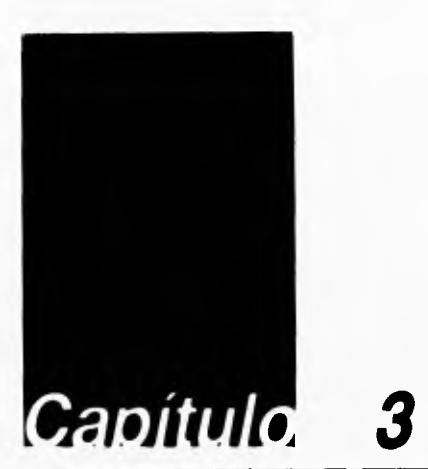

#### 3 Boletín Qualitus

Son muchos los acontecimientos que caracterizan la última etapa del siglo XX en nuestro país; entre ellos, destaca el proceso de globalización que enfrenta, en particular a los empresarios mexicanos, a tomar medidas encaminadas a afrontar los retos de la modernización.

Consiente de ello Grupo Nacional Provincial, empresa de seguros dedicada al ramo de Vida, Daños, Salud y Automóviles se ha dado a la tarea de hacer de sus funcionarios la fuerza motora que propicie el cambio en la organización; en otras palabras, considera a sus funcionarios el mejor recurso para transformarlos en sus propios agentes de cambio.

Para cumplir este fin, la Subdirección de Calidad y Servicio de Grupo Nacional Provincial, conjuntamente con representantes del Instituto Tecnólogico Autonómo de México, se dieron a la tarea de crear el Programa de Educación para la Calidad, cuya finalidad es precisamente propiciar el cambio. Entre los puntos importantes que plantea este programa, podemos mencionar los siguientes:

- Definir y difundir la visión, misión y valores de la Compañía con base en su propia filosofía.
- Establecer indicadores de calidad y operación, en los procesos clave.
- Implantar encuestas de satisfacción, en las áreas de contacto con los usuarios.
- e Dar seguimiento al programa de actitud y
- e Crear y difundir un programa formal de capacitación para todo el personal.

Como nos podemos dar cuenta este programa plantea puntos muy interesantes, entre ellos el de difundir, (en otras palabras extender, derramar, divulgar la instrucción o una noticia), se está haciendo alusión a la necesidad de dar a conocer información a través de algún medio de comunicación.

Este fue un tópico muy comentado entre los integrantes del Diplomado de Calidad.

En respuesta a esta inquietud, los egresados del Diplomado de Administración externaron la necesidad de crear una publicación que sirviera de mecanismo para dar a conocer toda h *Estrategia de Calidad* (los proyectos<br>considerados bajo este esquema de considerados bajo este administración, su enfoque, objetivos, recursos para su implementación, resultados, etc.) y que además se constituyera en un medio para intercambiar experiencias en el desarrollo de acciones de mejora.

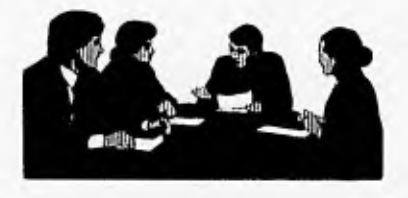

#### 3.1 Antecedentes del seguro

El seguro desde su concepción más remota, ha tenido una evolución muy importante a través de la historia. Para tener un conocimiento un poco más claro tendremos que remontarnos a sus orígenes, los cuales están formados por las diversas maneras en que el hombre ha enfrentado los riesgos a los que está expuesto a lo largo de su vida.

Los antecedentes más remotos e importantes, los encontramos 900 años antes de Cristo en la pequeña Isla de Rodas, en el mar Egeo; allí tuvieron asiento hábiles artesanos que comerciaban sus productos con los fenicios y otros pueblos del Mediterráneo. Durante sus travesías sufrían pérdidas a causa de las tormentas. Estas, en algunos casos, dañaban seriamente sus naves y los obligaban a aligerar la carga de sus barcos, en cuyo caso tiraban mercancías al mar para evitar el naufragio. Estas pérdidas, que eran demasiado grandes para ser afrontadas por un solo individuo, fueron asumidas por la comunidad repartiendo el riesgo, que así se transformaba en una pequeña pérdida para cada uno de sus miembros.

En el antiguo Egipto, la Biblia es el documento que nos relata la existencia de los inicios del seguro en aquella civilización. Ahí se relata el sueño extraño de un faraón en el que 7 vacas gordas eran devoradas por 7 vacas flacas; hizo que José, un esclavo, interpretara dicho sueño. Lo que José dijo al faraón fue que las 7 vacas gordas representaban 7 años de abundancia y las 7 vacas flacas serían 7 años de escasez para el pueblo egipcio. Esto obligó al faraón a almacenar gran cantidad de víveres para así poder subsistir cuando la época de las penalidades se presentara.

En el Imperio Romano también encontramos una importante forma del reparto del riesgo, practicada entre los soldados de las legiones. Después de cada victoria de guerra, a los soldados se les pagaba con dinero y se les inducía a depositar una pequeña parte en un fondo, el cual servía para cuando el soldado se retiraba o para entregarlo a sus familiares en caso de que muriese.

La influencia de Italia en la Edad Media fue de gran magnitud en el campo del seguro por ser en esa época,el centro de los negocios en Europa; en esa época, sus descubrimientos y rutas comerciales hicieron del seguro marítimo un sustento efectivo y común en caso de riesgos. Tan es así, que hoy continuamos llamando póliza al contrato de seguro,

palabra de origen italiano que significa "promesa".

historiadores, las hermandades tomaron sus bases de los Colegios Romanos y fueron grupos de personas con intereses en común, como artesanos y mercaderes, que pretendían ayudarse entre si mutuamente como si fueran hermanos. Esta ayuda era bastante completa, ya que se daba a quien se encontraba en la pobreza a causa de algún siniestro como (incendio, inundación); en caso de morir el padre de familia, se proveían los gastos funerarios, una pensión para la viuda e, incluso, se asignaban fondos para la educación de los huérfanos. En el siglo XVI estas organizaciones lograron tal fuerza en el campo de los negocios, en Inglaterra, que el gobierno decidió suprimirlas, dando origen a las sociedades de Amigos en el siglo XVII. Estas llegaron a ser una de las primeras formas organizadas de seguros. Para 1819, el parlamento inglés las definió como instituciones debido a su carácter bien estructurado y funcionamiento regulado.

#### **3.2 Antecedentes de Grupo Nacional Provincial**

El proceso de la historia mexicana ofrece, como una de sus notas más sobresalientes, un reiterado y enérgico esfuerzo legislativo en pro de los seguros que produjo algunas instituciones que los legisladores hicieron objeto de interés. Tal fue el caso de los contratos de seguro, primero y de las compañías aseguradoras después.

Durante varias décadas, la desolación y la miseria fueron el estado normal de la sociedad mexicana. "En diciembre de 1870, el presidente Juárez promulgó el primer Código Civil Mexicano; ahí se hablaba, por primera vez, del contrato de seguros en forma amplia, aunque ya antes se había legislado sobre esa materia, pero refiriéndose únicamente al seguro marítimo." 13

Hasta donde podemos saber, o nos permiten inferir los documentos, el contrato civil de seguros era formal en México en el siglo xix. Sin embargo la presencia de empresas aseguradoras, que hizo necesaria una legislación de tipo comercial sobre seguros, fue tardía y estuvo, primeramente, representada por los agentes de aquellas compañías de mayor tradición: los ingleses y norteamericanos. Para 1889,William **B.** Woodrow fundó la primera compañía en México, la Anglo Mexicana de Seguros, dedicada al ramo de daños.

22 d *-a*  se d  $4.1.16$  $1.4.4.4$ **.4 4 •:5µ.44,**  ہ ہ  $\overline{a}$ 41.4.. . 611. Deroekasia, بر ر o I.

Autorización del Presidente Juárez para la creación de la compañía.

the Milk Case (2012) - Use State Oil (2013) - Users in conventional Action in the Ulla, 1<br>He is a more constant of a collection of the support of the Ulla Case of the Ulla, 1<br>And the support of the State Oil (2014) - We a  $\omega(t_0)$  . All<br>of the linear their substitute densities are problems and all of the<br>substitutions of the specific states of the states of the states of the<br>states of the solary problems are replaced to the specific states , : Association Source M1 hersholded digited thisks has severed the Eulerne.<br>Sine, refolktions ik fiever che divostor die reformacion els karkieren sonsortie. **TITULO DECIMOBETIMO** PR 140 OSELEATIN ALCOHOLIER V.S1,11.111.0 1. Accessive Circuit in the constant of the system of the system of the system of the system of the system of the system of the system of the system of the system of the system of the system of the system of the system of th

Página del codigo civil donde se habla por primera vez sobre el contrato de seguros.

Para el 21 de noviembre de 1901, en los primeros meses del siglo XX, nuestro país fue testigo de la cristalización de un ambicioso proyecto: William B. Woodrow, Guillermo de Anda y otros hombres de negocios, establecieron la primera compañia de seguros sobre la vida: La Nacional.

La Nacional se enfrentaba a un entorno social que preludiaba sombríos acontecimientos, como la huelga de Cananea y Río Blanco; estos hechos llevan al grito revolucionario del Plan de San Luis Potosí y a la lucha armada que le sigue. Esta casi paralizo las actividades económicas de la nación. La Nacional, como todas las empresas padecía las consecuencias de la guerra que se había prolongado por más de 5 años. No obstante la Nacional continuó su desarrollo, y para el 27 de diciembre de 1932 cobraba realidad el primer rascacielos de México.

1936 tiene una trascendental significación en la historia de Grupo Nacional Provincial. Arthur B. Woodrow, hijo de William B Woodrow, y un destacado grupo de hombres de negocios obtuvo, el 20 de mayo, la autorización de la Secretaría de Hacienda para construir una nueva empresa de seguros: La Provincial, ubicada en Bolívar y 5 de mayo. Los años siguientes se caracterizaron por el singular afán de progreso de ambas instituciones.

La recuperación económica del país, permitió a La Provincial incrementar su proceso de industrialización y su prestigio en los ámbitos internacionales. Los años sesenta, fueron un periodo de intensa actividad para ambas empresas. Al final de esta década comenzó a gestarse la operación conjunta de la Nacional y Seguros La Provincial. Las tareas a emprender no eran fáciles pues, en sus primeros momentos, requerían de un arduo trabajo simultáneo: mantener el ritmo de crecimiento de ambas empresas, aumentando sus ventas, y poner en marcha los nuevos planes de trabajo y desarrollo.

El 24 de abril de 1973 en el sector asegurador, se integraron formalmente las dos grandes empresas: la Nacional, Compañía de Seguros y Seguros la Provincial; los cambios que se operaron dentro de la misma, fueron parte de un fenómeno mayor, que abarcó muchas actividades económicas del México actual. Entre estos cambios encontramos la profesionalización de sus empleados.

Después de haber emprendido una trascendental etapa de desarollo, al consumarse la integración, se inicia un renovado ritmo de crecimiento. Como constructora e impulsora, en más de una forma, del progreso en el ramo de seguros, en 1981, Nacional Provincial realiza importantes avances en materia tecnológica y de servicio; todo ello con la idea de lograr una completa adaptación técnica y profesional al difícil entorno que en esos momentos existía.

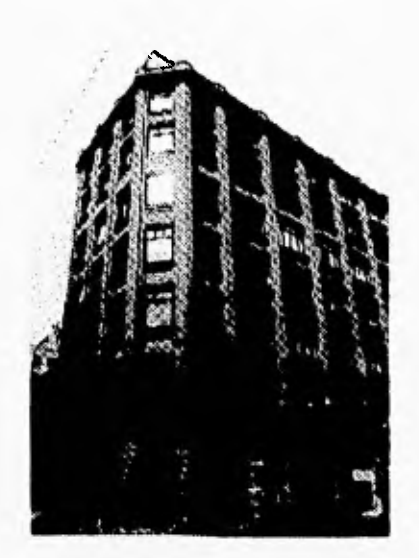

Fachada delas primeras oficinas (edificio Woodrow).

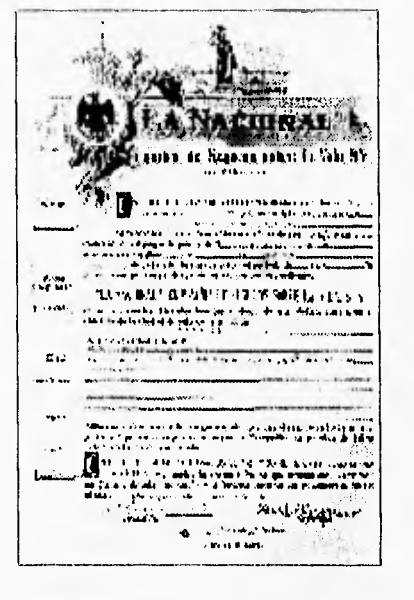

Primeras pólizas emitidas por la Nacional.

#### **3.3 Criterios editoriales para la creación de la publicación.**

El principal objetivo de la publicación de Qualitus es el de contar con un mecanismo que permita reforzar la visión y objetivos de la Estrategia de Calidad, así como intercambiar y aprovechar la experiencia y aprendizaje obtenidos en la implementación de acciones de mejora en las diferentes áreas de Grupo Nacional Provincial. Como objetivos específicos se plantean:

- a) Contar con un medio de comunicación que permita conocer los avances y compartir las moralejas de los proyectos en el Diplomado de Calidad de Grupo Nacional Provincial.
- b) Tener un mecanismo formal de intercambio de información sobre los principales hallazgos de calidad y mejora continua dentro de Grupo Nacional Provincial así como los principales aprendizajes.
- c) Proporcionar información actualizada de los avances a nivel institucional del proceso de mejora continua en Grupo Nacional Provincial.
- d) Compartir información relevante del entorno, tal como tendencias de calidad, empresas exitosas, publicaciones de actualidad, etcétera.

Para dar respuesta al objetivo general, esta publicación llamada Qualitus tendrá cinco secciones:

- **a) Editorial.** En esta sección se exhortará la participación activa de sus miembros,( los egresados del Diplomado de Administración de Calidad), y se harán reconocimientos a los logros y éxitos obtenidos.
- **b) Rumbo a la calidad.** En esta sección, cada uno de los egresados del Diplomado de Calidad, compartirá los avances y moralejas en la implementación de los proyectos de mejora en sus respectivas áreas.
- **c) Proyecto flash.** El objetivo de esta sección es fomentar el "Benchmarking" (venta de mercado) Interno en Grupo Nacional Provincial. Como fase inicial se darán a conocer los proyectos y esfuerzos que se están realizando y su responsable. A diferencia de la sección anterior, estos proyectos únicamente serán enlistados mencionando

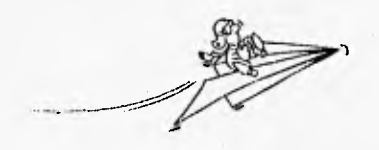

Viñeta para la sección Rumbo a la calidad.

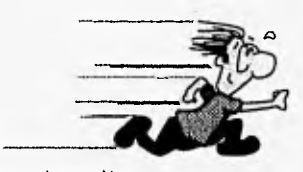

Viñeta para la sección Proyecto flash.

brevemente su objetivo. La finalidad es mantener una amplia comunicación e identificación de los proyectos; propiciando que los egresados, dependiendo de las necesidades de sus áreas, soliciten a los responsables de los proyectos enlistados información como metodologías, estrategias, resultados, tips (consejos y sugerencias), etcétera.

- **d) Conceptos.** Esta sección será responsabilidad de la Subdirección de Calidad y Servicio. Su objetivo es ciar a conocer los proyectos contemplados dentro de la estrategia y el esquema de administración, sus avances, moralejas, etcétera.
- **e) Educando en calidad.** La finalidad de este apartado es mantenernos informados con respecto al programa de educación en calidad. También se darán a conocer las principales tendencias de calidad, proporcionando información de libros, revistas, publicaciones y cursos de interés.

Para que Qualitus cumpla su objetivo es indispensable una activa participación, a través de las siguientes actividades:

- a) Desarrollo de artículos.
- b) Información de los proyectos actuales implementados en cada área.
- c) Información de libros, revistas, cursos, etcétera.
- d) Observaciones y sugerencias.

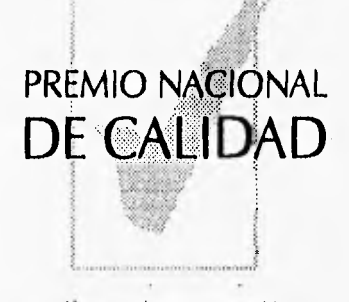

Algunos elementos considerados para la creación de título.

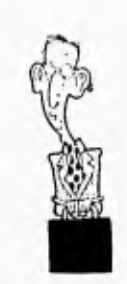

Viñeta para sección Conceptos,

Viñeta para la sección Educando en calidad.

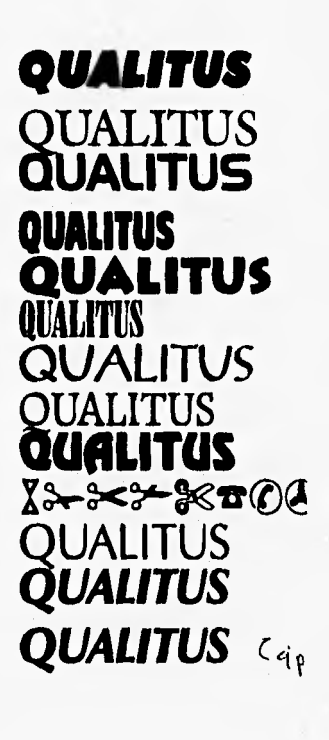

#### Periodicidad

A fin de garantizar el cumplimiento del objetivo general de la publicación, se sugiere una periodicidad bimestral, para lo cual los editores, junto con el departamento de Impresión y Diseño, acordaron un calendario de fechas en el que se programa desde la recopilación de la información hasta la entrega del boletín.

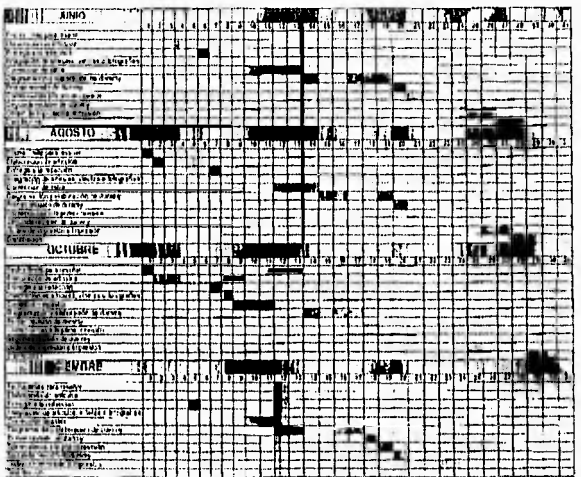

**11-BIFEC CIÓN DE CAUDAD Y SERVICIO** 

#### **3.4 Propuesta gráfica**

Referente a la propuesta del boletín, a continuación mencionaré cada parte de éste, así como alguno de los parámetros tomados en cuenta para resolver su creación.

**Textos.** De acuerdo a la calendarización del programa bimestral de la publicación se llevan a cabo las siguientes actividades.

La elaboración de los artículos corre a cargo tanto del comité editorial como de los egresados del diplomado, a quienes va dirigido el boletln. Los artículos deberán ser recopilados por el comité editorial para su revisión y autorización para que, posteriormente, sean entregados al departamento de Impresión y Diseño. Esta entrega se ha establecido de dos maneras: la primera, a través de la red, en el subdirectorio YBOTELLO y la otra mediante un disquettes.

Serán textos de entre 1 y 3 cuartillas, como: crónicas, artículos, reseñas, encuestas y reflexiones, entre otros. Dentro de cada texto se resaltará el nombre del autor, el área a la que pertenece y el título del documento. Una vez autorizados por el comité se entregaran al departamento de Impresión y Diseño en formato para Word Perfect 5.0 (con extensión .doc), en un disquette perfectamente bien identificado y con una copia impresa del documento. Calendario de lechas para la publicación Qualitus.

**Formato y papel.** Para seleccionar el papel primero se analizó el medio en el que sería impreso, y después las alternativas de papel (ajustandose al presupuesto); se tomó la decisión en base a una tabla que presenta dos alternativas Bond blanco de 75 gr/ m? de Xerox o Image Series LX de 90 gr/m2. Se optó por papel bond de formato doblecarta 28.0 cm. por 43.0 cm., color blanco, con un gramaje de 75 grl m2,marca Xerox, con número de referencia 3R75104. Los pliegos se solicitan tamaño doble carta ( el medio de impresión así lo requiere), el terminado es engrapado a caballo, mismo que realiza simultáneamente la impresora.

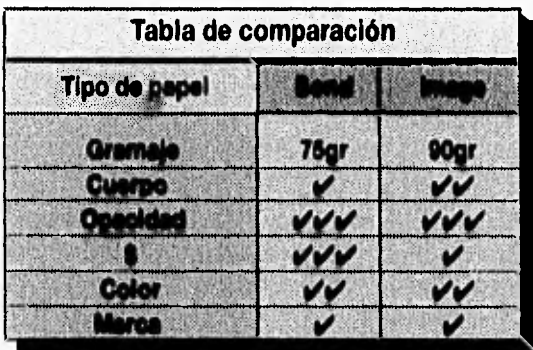

**Fotografías, gráficos, ilustraciones.** En cada artículo, las imágenes que se utilizan son viñetas y dibujos alusivos al tema tratado. Mi punto de vista al respecto es que son de gran ayuda para lograr un mayor impacto en la presentación del boletín, pues atraen al receptor a la lectura. Las imágenes son tomadas de un banco de imágenes del propio paquete y de un sistema de imágenes en formato postcript llamado Ideas e Imágenes.

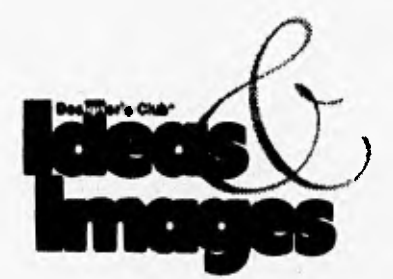

Cajas tipográficas. La caja tipográfica está en función por las necesidades de espacio y de información que contendrá el boletín. Parte de un ancho de 18.0 cm y 23.0 cm de alto por página; esto se traducen en un margen razonable y libre de 1.0 cm en la cabeza; 2.0 cm al pie; 1.5 cm al costado de corte y 2.0 cm al costado de lomo. La división reticular de dos columnas confiere una página sencilla, pero con amplios espacios que impiden la saturación; esto es reforzado por los blancos en los márgenes. La medida para el medianil será de 3 mm, por lo que las columnas nos dan una medida de 60.0 cm. cada una.

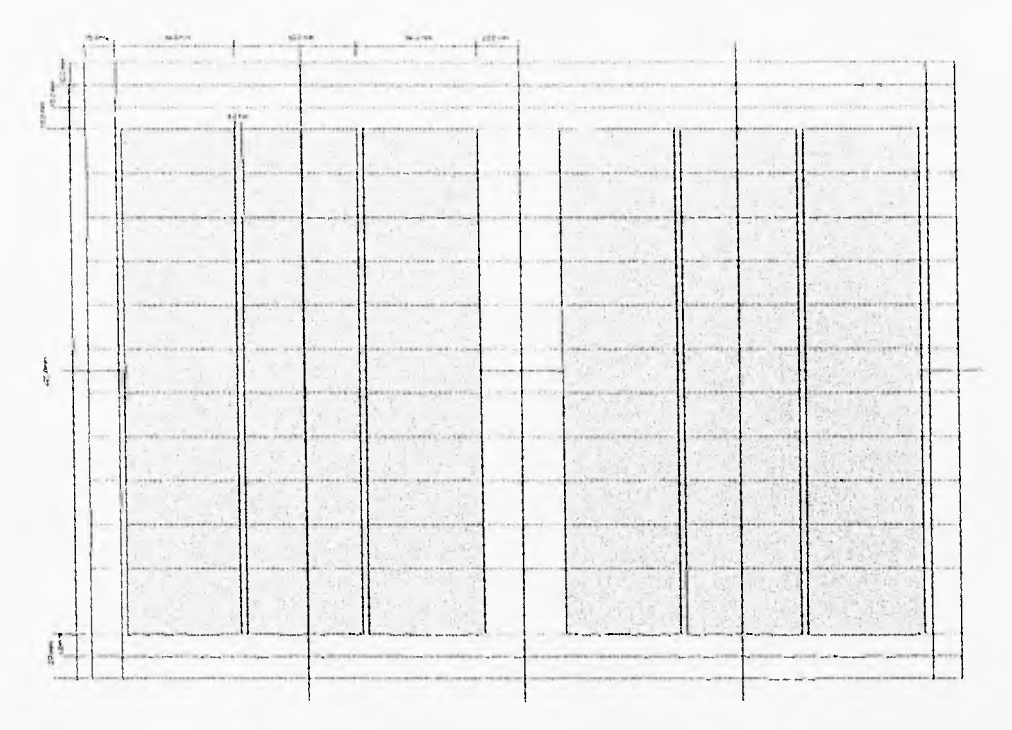

Caja tipográfica.

Tipografía y ornamentos. Referente a este punto es importante tener en cuenta que la elección de la tipografía no fue en función de un mero gusto personal, sino que obedecio a una decisión razonada, basada en la función y propósitos del boletín. El tipo de lector, su orientación- que en este caso seria informativa, el considerar el carácter moderno y de cambio que se pretende proyectar en la imagen del lector y, claro, el soporte gráfico y sus dimensiones.

Todos estos datos dieron la opción de elegir, únicamente, tres fuentes principales, con el fin de jerarquizar el estilo del boletín; y es que diferentes estilo tipográficos en los artículos podría crear una saturación de los mismos.

Como tipografía principal se utilizó la fuente Helvética la cual cumple satisfactoriamente con tres requisitos: el primero, apoyarse en el estilo tipográfico utilizado como estandar en toda la compañía; el segundo, es que se basa en una amplia gama de estilos y pesos que permitan jerarquizar la diversidad de artículos. Y, por último, lo suficientemente popular como para encontrarla en la mayoría de los compositores tipográficos y paquetes de edición del mercado.

La fuente Helvética cuenta con los siguientes estilos: Black BT, Black Condensed BT, Black Condensed Italic, Black Extended BT, Black Italic BT, Black Outline BT, Black Rounded BT, Bold BT, Bold Condensed BT, Bold Condensed ltalic BT, Bold Condensed Outline BT, Bold Extended BT, Bold Italic BT, Bold Outline BT, Bold Rounded BT, BT, Condensed BT, Condensed Italic, Extended BT, Heavy BT, Heavy Italic BT, Italic 8T, Light BT, Light Condensed BT, Light Condensed Italic BT, Light Extended BT, Light Italic BT, Medium BT, Medium Italic BT, Thin BT, Thin Italic BT.

Sobre sus antecedentes tenemos que: "tipografía de Palo Seco (Sans Serif) de estilo Grotesco diseñada por Max Miedinger en 1958 para la Swiss Foundry Haas, es uno de los diseños más populares y de mayor éxito producido en la segunda mitad del siglo XX. La Helvética es lo suficientemente legible, sencilla, conservadora pero quizá mucho más mecánica que la Gill Sans por ejemplo." <sup>14</sup>

Las otras dos tipografías son de carácter Humanístico, la Zapf Humanist 601 Ult Bt (Optima) se utilizará para el título del boletín; se eligió por su peculiar engrosamiento en las terminales lo que la diferencia de las otras y le da un carácter más expresivo. Sobre su origen tenemos que: "Fue creada por Hermann Zapf (n. 1918) diseñador tipográfico y calígrafo alemán en 1958 su estilo es Humanístico de Palo Seco (Sans Serif), con un pronunciado contraste en el ancho de los trazos y remates acampanados" 15

La fuente Zapf Humanist 601 Ult Bt (Optima) cuenta con los siguientes estilos:8T, Italic BT, Bold BT, Bold Italic BT, Demi BT, Demi Italic BT, Ultra BT, Ultra Italic BT.

Por último, se utilizó la Humanist 521 (Gill Sans) para la capitular del primer párrafo en cada artículo; la preferencia se debió a que proyecta estabilidad puesto que es lo suficientemente obscura. "Esta fue creada por Eric Gill en 1929, su diseño de Palo Seco Humanístico está basado en el estilo y

Boletín Qualitus

**abcdefghijklmnopqrst ABCDEFGHIJKLMNÑOPQ abcdefghijklmnopqrst ABCDEFGHIJKLMNÑOPQ**  *abcdefghijklmnopqrst ABCDEFGHIJKLMNÑOPQ*  **abcdelghijklmnopq ABCDEFGHIJKLMN abcdefghijklmnopqrst ABCDEFGHIJKLMNÑOPQ**  abedefathiliktinmooparst **WE1015 PM MAILING MAIR AND STATE** 

**abcdefghijklmnopqrst ASCOEFGHIJKLMNÑOPQ abcdefghijklmnopqrst ABCDEFGHIJKLMNÑOPQ abcdefghijklmnopqrst ABCDEFGHIJKLMNÑOPQ**  *abcdefghijklmnopqrst ABCDEFGHIJKLMNNOPQ*  abedefghiltkanopgrst

ABCDEFGHIJKLMMÄOPO

#### **abcdefghijklmnopqrst ABCDEFGHIJKLMNÑO**  *abcdefghijklmnopqrst ABCDEFGHIJKLMNÑOPQ*

abcdefghikimnopgrst ABCDEFGHIJKLIMNÑOPO

**abcdefghijklmnopqrst ABCDEFGHIJKLMNÑOPQ abcdefghijklmnopqrst ABCDEFGHIJKLMNÑOPQ abcdefghijklmnopqrst ABCDEFGHIJKLMNÑOPQ**  *abcdefghijklmnopqrst ABCDEFGHIJKLMNÑOPQ*  **abcdefghljklmnopqrst ABCDEFGHIJKLMNÑOPQ abcdefghljklmnopqrst ABCDEFGHIJKLMNNOPQ**  *abcdefghijklmnopqrst ABCDEFGHIJKLMNNOPQ* 

*abcdefghijklmnopqrst ABCDEFGHIJKLMNNOPQ*  abcdefghijklmnopqrst ABCDEFGHIJKLMNÑOPQ abcdefghijklmnopqrst ABCDEFGHIJKLMNÑOPO

proporciones de letras clásicas y en total contraste con la austeridad de los estilos Geométricos, tan populares en esa época" '6

La fuente Humanist 521 (Gill Sans) cuenta con los siguientes estilos:Light BT, Light Italic BT, Roman BT, Italic BT, Bold BT, Bold Italic BT, Extrabold BT, Ultrabold BT, Condensed BT, Bold Condensed BT, Extrabold Condensed BT.

Esta selección de tipografías no descarta por completo el estar en posibilidad de poder utilizar alguna otra como mero elemento decorativo o para resaltar algún orden numérico por ejemplo.

Título de la publicación. El título desde, su origen fue definido como Qualitus y la razón principal se debe a su significado. Qualitus hace referencia a calidad. Para el diseño del título, en un principio opté por utilizar tipografía en altas y bajas; pero comparando después otras pruebas sólo en altas, escogí esta última alternativa ya que le confería un carácter auténtico y estable. Se propuso integrar al título otros elementos que reforzaran su significado, lo que fue del gusto del comité editorial puesto que, además, le proporcionaba un concepto de cambio y decisión algo fundamental para conseguir un cambio en la cultura de calidad y en los objetivos de la compañía.

La propuesta final consistió en un tamaño de 131 puntos con la fuente ZapfHumnst Ult Bt itálica; a éste se le configuraron otros elementos, una paloma en el lado izquierdo combinado con la Q; este efecto, creado en Corel Draw, refuerza la idea de calidad junto con el subrayado del titulo. Todos los elementos llevan una sombra para darle mayor atracción.

Subtítulo del boletín. Se realizó con ZapfHumnst Bt en 10 puntos con altas y bajas, situado al pie del titulo y alineado a la izquierda del subrayado.

Folio. En un principio se pensó que éste fuera a los extremos de cada página en la parte superior; pero analizando cada una por separado y situando los casos en los que la página lleva la sección, se definió que el folio se ubicara al centro de ésta en la parte inferior para darle equilibrio. El folio está realizado en Architecture a 14 puntos, centrado en un círculo, en outline, de un centímetro de diámetro. abcdefahiikhmooparst ABCDEFGHIJKLMNNOPQ abcdefghijklmnopqrst ABCDEFGHIJKLMNÑOPQ abcdefghijklmnopgrst ABCDEFGHIJKLMNÑOPQ abcdefghijklmnopqrst ABCDEFGHIJKLMNÑOPQ abcdefghijklmnopqrst ABCDEFGHIJKLMNÑOPQ

abcdefahijklmnoparst ABCDEFGHIJKLMNNOPO abodefghijklmnopgrst ABCDEFGHI,IKLMNNOPQ

Fuente Helvética y sus diferentes estilos 11 puntos.

abcdefghijklmnopqrst ABCDEFGHIJKLMNÑOPQ abcdefghijklnmopqrst **ABCDEFGHIIKLMNÑOPQ** abcdefghijklmnopqrst ABCDEFGHIJKLMNNOPQ abcdefghijklmnopqrst ABCDEFCHIJKLMNÑOPQ abcdefghijklmnopqrst ABCDEFGHIJKLMNÑOPQ abcdefghijklmnopqrst ABCDEFGHIJKLMNÑOPQ abcdefghijklmnopqrst **ABCDEFGHIJKLMNÑOPQ** abcdefghijklmnopqrst ABCDEFGHIJKLMNÑOPQ

Fuente Zapf Humanist 601 y sus diferentes estilos 11 puntos.

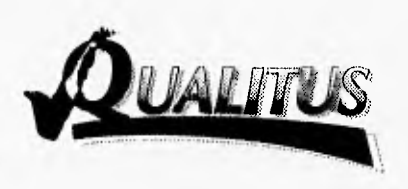

Titulo del Boletín resuelto en Corel Draw.

**Cuerpo del texto.** Respecto al cuerpo del texto decidí utilizar la fuente Helvética Añal con 10 puntos e interlínea de 13 puntos, para formar una mancha de texto uniforme y, al mismo tiempo, fácil de leer.

La justificación sería a ambos lados. El texto se colocaría a partir de 8 cm de altura, partiendo de la orilla superior de la página y llevaría siempre al inicio de cualquier artículo una palomita de 1 cm de altura; la capitular irá de 20 puntos con tipografía Hurnanst 521 Bt.

**Títulos.** Estos serán en tipografía Helvética Arial de 18 puntos con interlínea de 21.6 puntos, alineado a la izquierda. El nombre del autor y del departamento al que pertenece, se ubicará al pie de título en itálicas, con un tamaño de 10 puntos e interlineado de 12 puntos.

**Orlas y plecas.** Utilizo dos plecas: una a la cabeza, a 3.5 cm del borde, y la otra al pie de la página, a 2 cm del borde; es la única que rebasa el borde en ambos extremos de las páginas.

**Cuadros ylo tablas.** El uso de éstas va en función de cada artículo y su autor, por lo que depende del tamaño y contenido, así como de su distribución. Cuando hay cuadros, se procura darles un manejo más gráfico que los haga más claros y atractivos, mediante el manejo de sombras y pantallas.

**Secciones.** Como ya mencioné, este boletín comprende varias secciones. Su título es en Humanist 521 Cn Bt de 24 puntos y cada sección se distingue con una viñeta. El nombre de cada sección está ubidado a la cabeza del formato, sobre la pleca, a 2.5 cm del borde final de la página. Sin embargo, cuando el artículo es muy pequeño y se dispone de espacio para otra sección, se coloca debajo del anterior.

**Directorio y contenido.** Al principio se pensó en ubicar estas dos partes en la segunda de forros, pero el número de secciones que componen el boletín, así como el tamaño de los artículos, me llevó a ubicarlos en la portada para darle más espacio al interior.

Así la solución se dio en ubicar estos en la portada del lado izquierdo, sobre una pantalla para justificar un poco más su ubicación. La fuente que se utilizará es ZapfHumnst Bt de 10 puntos y 12 puntos de interlínea.

abcdefghijklmnopqrst **ABCDEFGHIJKLMNÑOPQ**  *abcdetkIniklmnopqrst ABCDEFG1-111KLNINÑOPQ*  **abcdefghijklmnopqrst ABCDEFGHIJKLMNÑOPQ**  *abcdefghijklmnopqrst ABCDEFGHIJKLMNÑOPQ*  **abcdefghijklmnopqrst ABCDEFGHIJKLMNÑOPQ**  abcdefghijklmnopqrst ABCDEFGHIJKLMNÑOPQ **abcdefghijklmnopqrst ABCDEFGHIJKLMNÑOPQ abeillefghiliklmnewst AICREV011113111LIMIIIIIIPG** 

**abcdelghijklmnapqrst ABCDEFGHIJKLMNÑOPQ abcdefghijklmnopqrst ABCDEFGHIJKLMNÑOPQ abcdefghijklmnopqrst ABCDEFGHIJKLMNÑOPQ** 

Fuente Humanist 521 y sus diferentes estilos 11 puntos.

**Portada.** El título se ubicará en la parte superior del formato, e irá centrado. También contiene el número y fecha de publicación con tipografía ZapfHumnst Bt de 10 puntos, así como el directorio y el contenido. Otro elemento importante es el tratar de integrar una imagen en la portada para hacerla diferente y más atractiva; debo de aclarar, sin embargo, que aunque no contamos con un medio adecuado para recopilar imágenes, nos apoyamos en sugerencias del editor y de imágenes gráficas del Ideas e Imágenes.

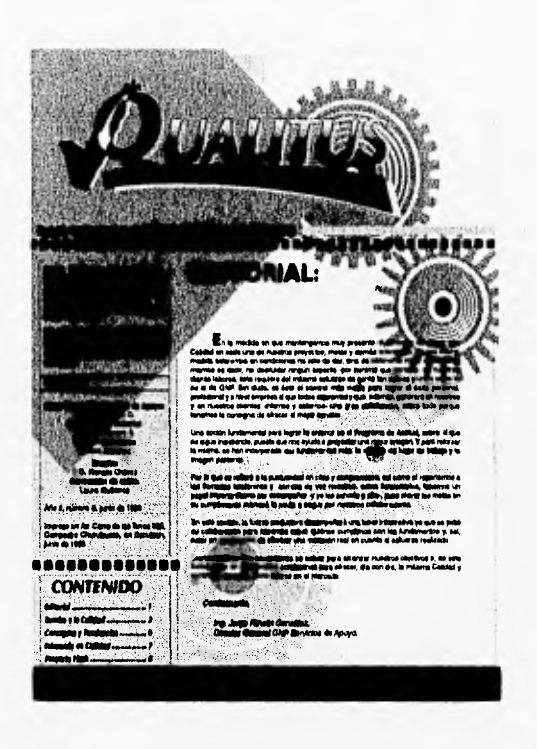

Portada del boletín Qualitus.

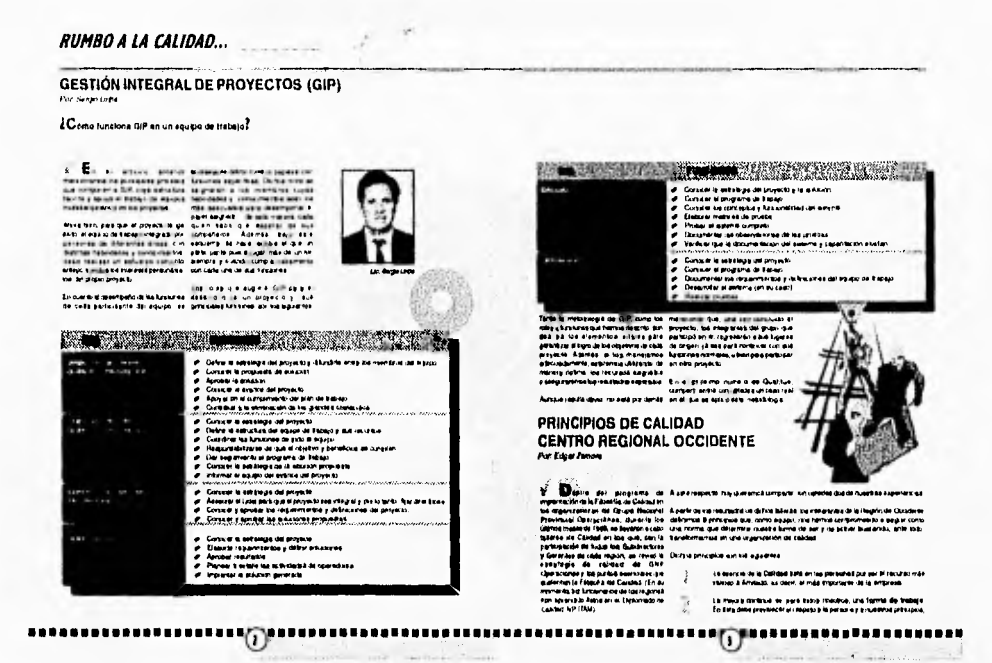

Páginas 2,3, en la sección Rumbo a la Calidad.

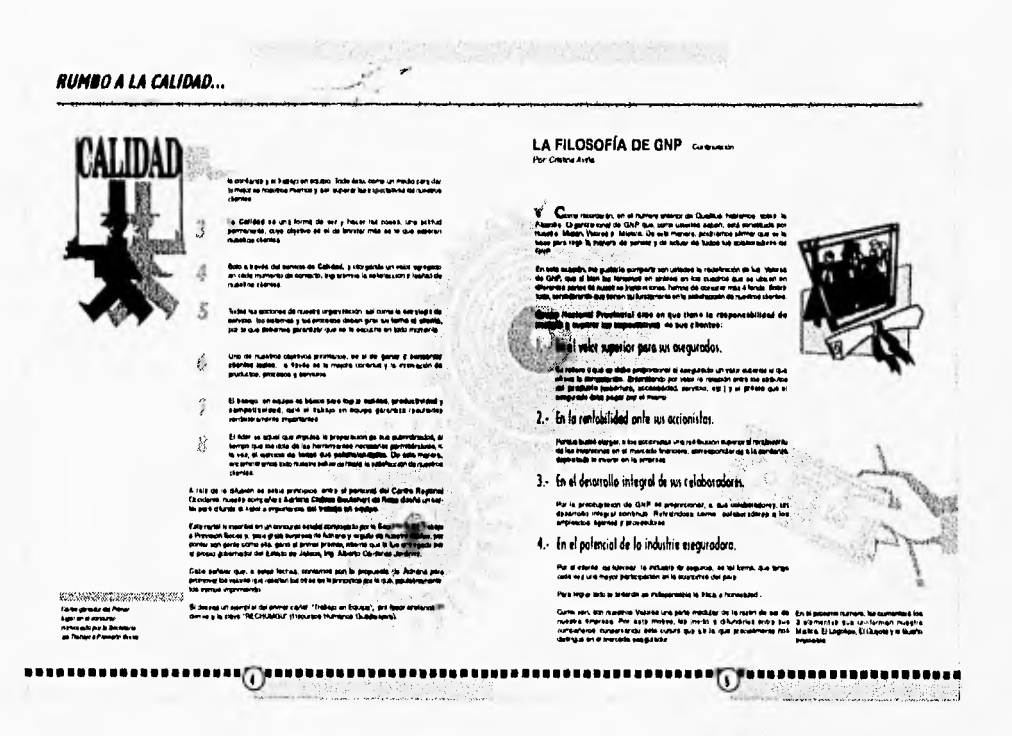

Páginas 4,5, solucionadas a una columna.

**45** 

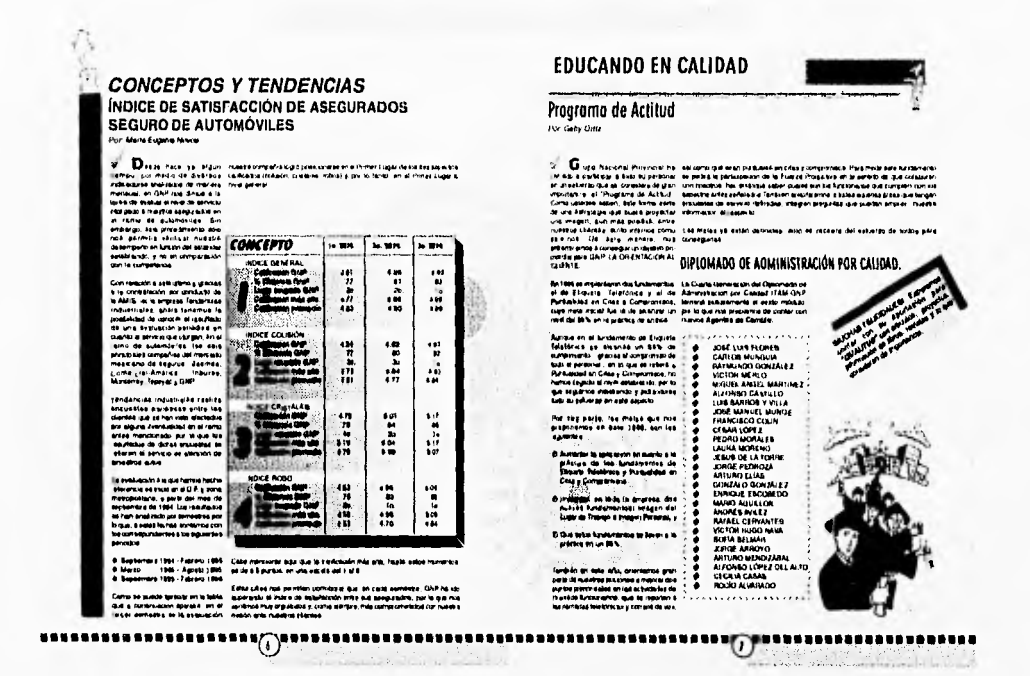

Páginas 6,7, en la sección Conceptos y Tendencias, Educando en Calidad Respectivamente.

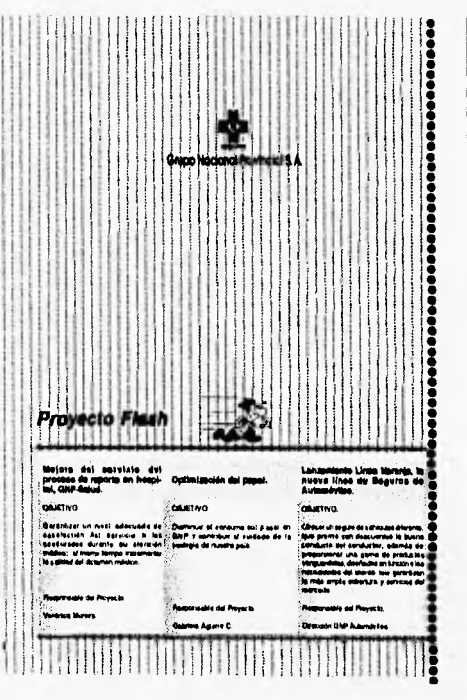

Contraportada del boletín y la sección Proyecto Flash.

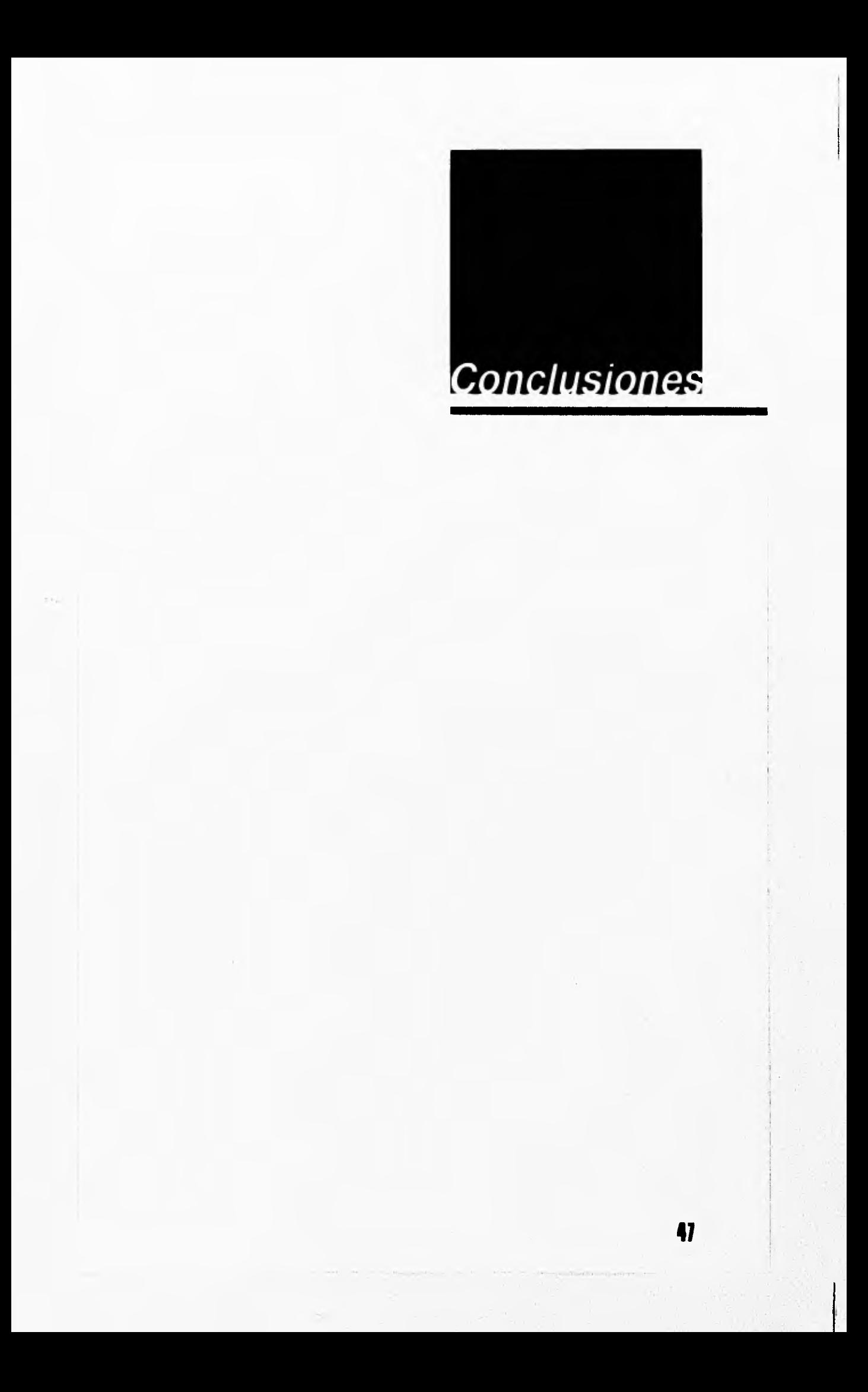

#### **CONCLUSIONES**

El texto presentado en esta tesis se desarrolla a partir de la inquietud de cumplir con una fase fundamental en mi desempeño académico y la oportunidad de aportar a Grupo Nacional Provincial un análisis del cómo se planea y elabora una publicación.

Así pues, la realización del presente trabajo es la culminación de toda una serie de pasos encaminados a la realización de un medio de comunicación tan importante como lo es un boletín.

Es preponderante y tarea del diseñador gráfico comprender que su trabajo capital consiste en cumplir con ciertas necesidades de comunicación, planteadas por el editor (que es el emisor en este caso) y asegurarse de que el producto realizado se encuentre respaldado por un método que garantice su funcionalidad y objetividad y que en éste, la investigación y experimentación sean ingredientes esenciales para dar una solución racional, objetiva, y sobretodo, profesional.

En este caso en particular el reto al que me enfrenté (la creación de un boletín para el área de Calidad y Servicio en Grupo Nacional Provincial.) implicó la creación de un medio que sirviera a dicha área para comunicarse con un público especifico, que requiere comunicación oportuna de las acciones, curso y avances de todo lo relacionado con el mejoramiento de calidad en la empresa.

Para los editores era muy importante lograr, en el boletín Qualitus, una imagen que lo distinguiera como un medio de comunicación interno, propio y de interés para sus lectores.

Desde luego, lograr que la imagen de esta publicación funcione depende, ante todo, del diseño original que se conciba para él, así como del cuidado gráfico del interior; pero también del periodo de publicación y la constancia de la circulación. Estos últimos, representan compromisos en tiempos y fechas que se acordaron con el usuario.

Analizar el diseño de la publicación, desde las primeras ideas hasta la solución final, denota en la investigación realizada en la primera parte de este trabajo, puntos muy importantes qué considerar al proponer y realizar un canal de información como éste. En esta fase de investigación se revisaron y analizaron aspectos fundamentales de diseño editorial en el boletín, así como las caracteristicas y particularidades que requería el emisor. Lo que ha dado herramientas suficientes para elaborar un boletín que refleje, en conjunto, los objetivos del departamento de Calidad.

Todo esto, por consiguiente, permite identificar

lo que se requería: realizar un plan de trabajo y fechas de compromiso con el usuario; un boletín que cumpliera su función con el lector; que contara con una presentación agradable; artículos frescos e interesantes; secciones que permitieran darle un orden al manejo de la información, entre otras.

Un punto importante en la realización de esta publicación y en el desarrollo del quehacer gráfico actual, es el avance tecnológico en los métodos de edición e impresión que se utilizan en estos días. En la segunda parte de este proyecto, se analizó cómo el empleo de un sistema (la impresión electrónica) ha sido parte fundamental para consolidar la impresión del boletín, ya que por medio de este sistema se puede imprimir a un costo muy bajo y en tiempos verdaderamente cortos.

Es importante señalar que estos "nuevos" sistemas conllevan a involucrarse en los aspectos técnicos (por llamarlos de alguna manera) de la impresión electrónica, para poder anticiparse a los problemas, o en su caso, estar capacitado para solucionarlos. También debe ser función del diseñador gráfico, el plantear el desarrollo de la publicación en bace a los recursos gráficos y materiales, con el fin de aprovechar al máximo los ya existentes y (en caso de requerirlos) solicitar los necesarios en su momento. En este sentido sa ha visto que la publicación tiende a crecer y requerir de un mayor apoyo de imágenes.

Como he sañalado en la tercera parte de este trabajo, el diseño de Qualitus obedece a una serie de necesidades entre las que se exponen: crear un canal de comunicación bimestral, que sea retroalimentado por los propios lectores; una personalidad simple gráficamente, pero que establezca claramente sus diferentes secciones; una producción sencilla para poder canalizarla en el sistema de impresión electrónica. Todo esto se logró con buenos resultados, aunque analizar el diseño de la publicación, a lo largo de su trayectoria, nos servirá para corregir y mejorar su imagen. Es importante destacar la ventaja de variar el contenido de las diferentes secciones en la publicación, pudiendo prescindir de alguna de ellas por otras, logrando con ésto variar las secciones en cada publicación, así como el poder utilizar la cuarta de forros como un espacio alternativo, cuando los artículos llegan a ser algo extensos.

El contenido de imágenes gráficas en el interior, va en función al tema tratado en cada una de ellas; no siempre se logra en todos los artículos; sin embargo, el tener una imagen apropiada para **MAR GE LA BIBLIOTECA** 

58

cada tema lo fortalece y lo hace más atractivo. En el diseño del boletín Qualitus dos puntos que pudieron ser una desventaja, se transforman en dos áreas de oportunidad: el manejo de tonos grises (al contar sólo con un color: negro) y la posibilidad de manejar textos extensos e imágenes con gran calidad.

Por último, es necesario reconocer que los diversos puntos de vista que se trataron durante el seminario de Calidad, sirvieron de gran apoyo para enriquecer y fortalecer el trabajo desarrollado para la creación del boletín Qualitus.

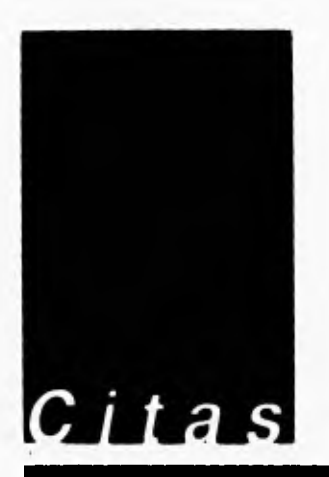

<sup>13</sup>**Blanquel Eduardo,** Nuestras Historias México y el Grupo Nacional Provincial, México, Miguel Galas, p. 42.

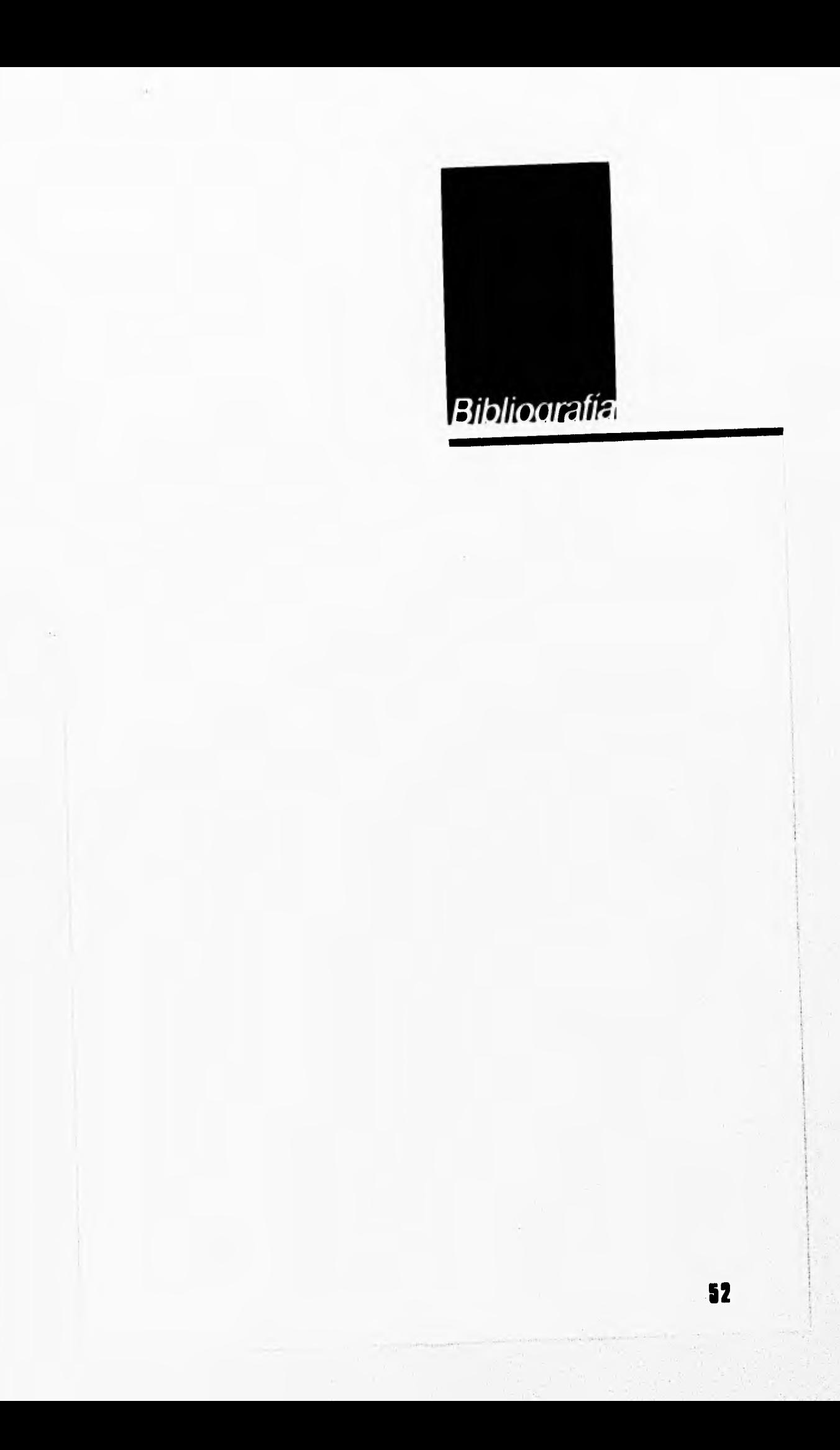

OWEN William, Diseño de revistas Edit., Gustavo Gili, México, 1991. 237pp.

MULLER, BROCKMAN, Josef Sistema de retículas Edit., Gustavo Gili, Barcelona, España, 1992. 150 pp.

DONDIS A.D, La sintaxis de la imagen Edit., Gustavo Gili, Barcelona, España, 1976. 214 pp.

COLLIER, David y Cotton, Diseño para autoedición (DTP) Edit., Gustavo Gili, Barcelona, España. pp.

GUILLAMET, Jallme, Conocer la prensa Edil., Gustavo Gili, Barcelona, España, 1988. 141pp.

Eco, Humberto, Como se hace una tesis Edit., Gedisa, México, 1984. 267pp.

MARTIN, Euniciano, La composición en artes gráficas, Tomo primero. Edit. Don Bosco, Biblioteca Profesional. Barcelona, España, 1970. 599pp.

MARTIN, Euniciano, La composición en artes gráficas, Torno Segundo Edit. Don Bosco, Biblioteca Profesional. Barcelona. España, 1974. 493 pp.

HURLBURT, Allen, Publication design Van Nostrand Reinhold Company, Nueva York, 1976. pp.

JANKEL Annabel y MORTON Rocky, Creative computer graphics W. Cowell L.T.D., Gran Bretaña, 1984. 143 pp.

LAING, John, Diseño gráfico Edit., Herman Biume, Barcelona, España, 1984. 106 pp.

PIGNATARI, Décio, Información, lenguaje, comunicación 2a. edición Edit., Gustavo Gili, Barcelona, España, 1980. 98 pp.

REICHARDT, Jasia, The computer in art Edit., Van Nostrand Reinhold Publishing, Londres,1971. 99 pp.

TURNSIJLL, Arthur T. Comunicación gráfica, diagramación, diseño y producción Edit., Trillas México,1986. 429 pp.

WILLS FRANZ, Hermann, Fundamentals of layout Edil., Dover Nueva York, 1971. 124 pp.

 $\pm 1$ 

FABRIS, German, Fundamentos del proyecto gráfico Edit. Don Bosco, Barcelona, España, 1973. 277 pp.

André Ricard Diseño Porque Colección Punto y Línea Edil, Gustavo Gili, Barcelona, España, 1982. 240 pp.

Blanquel Eduardo, Nuestras Historias México y el Grupo Nacional Provincial Edit. Miguel Galas, México, 1979. 288 pp.

**54** 

Swann Alan, Layout Source Book Edit.The Wellíleet Press, London, 1989. 194 pp.